# **МІНІСТЕРСТВО ОСВІТИ І НАУКИ УКРАЇНИ НАЦІОНАЛЬНИЙ ТЕХНІЧНИЙ УНІВЕРСИТЕТ УКРАЇНИ «КИЇВСЬКИЙ ПОЛІТЕХНІЧНИЙ ІНСТИТУТ ІМЕНІ ІГОРЯ СІКОРСЬКОГО»**

**С. В. Оляніна, Т. Г. Осипова**

# **ВИКОНАННЯ ТА ЗАХИСТ ДИПЛОМНИХ РОБІТ НА ЗДОБУТТЯ СТУПЕНЯ БАКАЛАВРА**

*Рекомендовано Методичною радою КПІ ім. Ігоря Сікорського як навчальний посібник для студентів, які навчаються за спеціальністю 023 «Образотворче мистецтво, декоративне мистецтво, реставрація»,*

> Київ КПІ ім. Ігоря Сікорського 2021

Виконання та захист дипломних робіт на здобуття ступеня бакалавра. [Електронний ресурс] : навч. посіб. для студ. спеціальності 023 «Образотворче мистецтво, декоративне мистецтво, реставрація». / С.В. Оляніна, Т.Г. Осипова; КПІ ім. Ігоря Сікорського. – Електронні текстові дані (1 файл: 40 Мбайт). – Київ : КПІ ім. Ігоря Сікорського, 2021. – 62 с.

> *Гриф надано Методичною радою КПІ ім. Ігоря Сікорського (протокол № 6 від 25.02.2021 р.) за поданням Вченої ради Видавничо‐поліграфічного інституту (протокол № 5 від 28.01.2021р.)*

#### Електронне мережне навчальне видання

*Оляніна Світлана Валерівна, доктор мистецтвознавства, професор Осипова Тетяна Григорівна, канд. техн. наук, доцент*

# **ВИКОНАННЯ ТА ЗАХИСТ ДИПЛОМНИХ РОБІТ НА ЗДОБУТТЯ СТУПЕНЯ БАКАЛАВРА**

Відповідальний редактор: *Коренюк Ю.О.*, к. мистецтвознавства, доцент.

Рецензент: *Тимченко Т.Р*., к. мистецтвознавства, доцент, зав. кафедри техніки та реставрації творів мистецтва Національної академії образотворчого мистецтва та архітектури.

Навчальний посібник призначається для студентів випускного курсу, що навчаються за спеціальностю «Образотворче мистецтво, декоративне мистецтво, реставрація», галузі знань «Культура і мистецтво. Зміст навчального посібника охоплює основні питання від вибору теми дипломної роботи до послідовності захисту на засіданні екзаменаційної комісії. Вказані структура, зміст і об'єм як дипломної роботи в цілому так і окремих структурних складових. Прописані основні правила оформлення текстового, графічного і презентаційного матеріалів.

© С. В. Оляніна, Т. Г. Осипова, 2021

© КПІ ім. Ігоря Сікорського, 2021

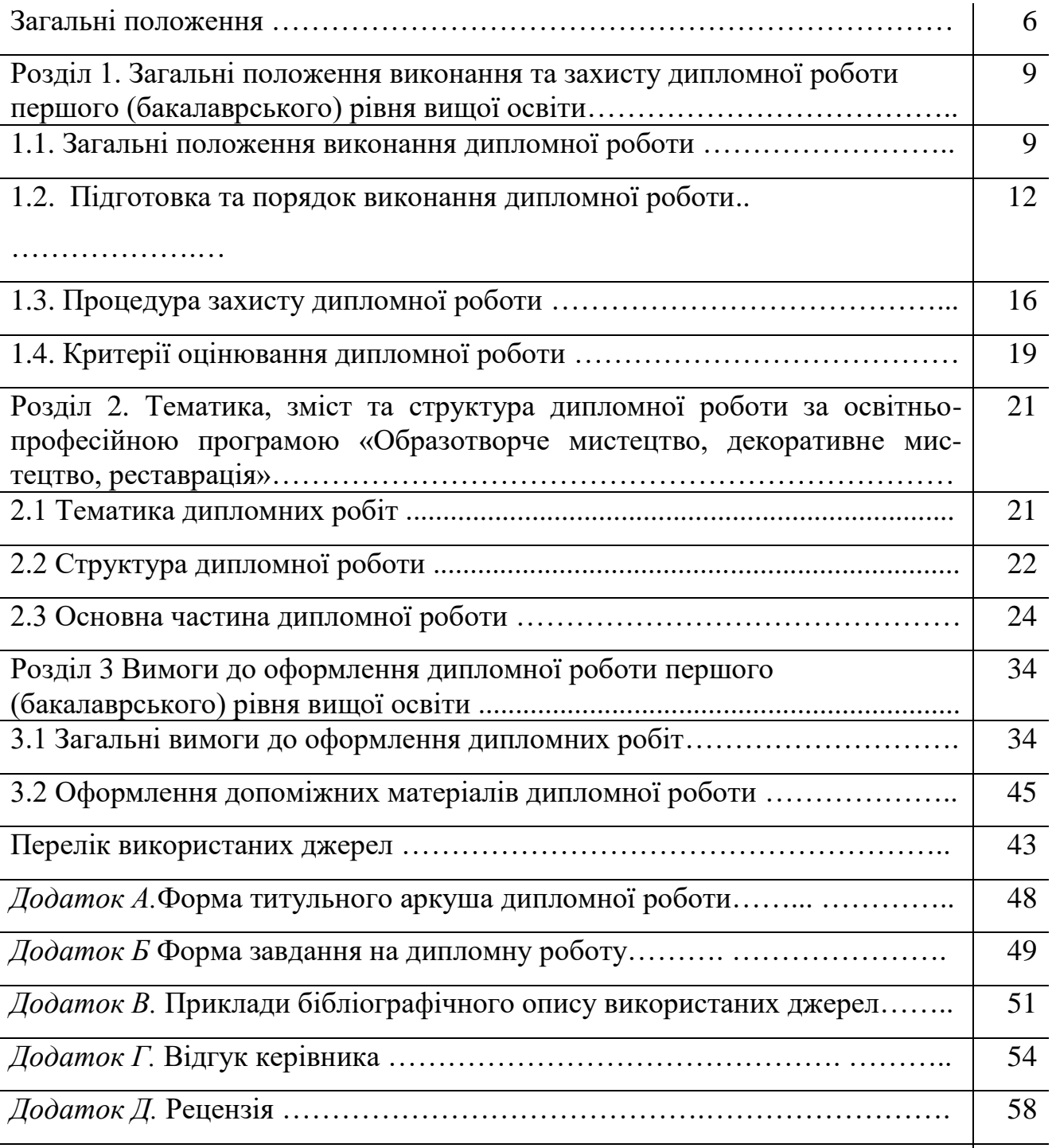

# **ЗМІСТ**

#### **ВСТУП**

Дипломна робота є підсумковою кваліфікаційною роботою першого (бакалаврського) рівня вищої освіти, який відповідає сьомому рівню Національної рамки кваліфікацій [4].

*Мета дипломної роботи* – розв'язання комплексу художньодизайнерських завдань практичного характеру для видавничо-поліграфічної галузі у межах спеціальності 023 «Образотворче мистецтво, декоративне мистецтво, реставрація» відповідно до освітньо-професійної програми (ОПП) «Образотворче мистецтво» першого (бакалаврського) рівня вищої освіти, застосувовуючи сукупність набутих у процесі усього періоду навчання теоретичних знань і практичних навичок [1; 4].

Дипломна робота, як метод оцінювання рівня якості підготовки бакалавра, має продемонструвати набуті як загальні компетентності, відповідно до ОПП «Образотворче мистецтво», розробленої на базі стандарту вищої освіти за спеціальністю 023 «Образотворче мистецтво, декоративне мистецтво, реставрація» для першого (бакалаврського) рівня вищої освіти, так і фахові компетентності ОПП, а саме здатності [1; 4]:

– здатність застосувати основи архітектоніки видань,природничі і фундаментальні гуманітарні науки для концептуалізації моделей творів образотворчого мистецтва. Формування та розвиток художньо-проектного мислення; здатність створення загальної концепції художнього проекту, її обґрунтування та практична реалізація

– здатність до візуалізації формальних і функціональних особливостей об'єкта за допомогою композиційних засобів виразності

– здатність здійснювати інформаційно-мистецькі дослідження з метою забезпечення новизни художньо-дизайнерських рішень і їхньої конкурентоспроможності з визначенням показників художньо-технічного рівня видань

– здатність до пошуку та вдосконалення індивідуальної графічної мови відповідно до мотивації проектного рішення

– здатність цілісно бачити та виконувати проект: композиційна єдність елементів, технічна та стилістична доцільність

– здатність професійно використовувати закони композиційних побудов для вирішення конкретних проектних задач

– здатність застосовувати відомі методи розрахунку при проектуванні художньо-технічного оформлення видань

– здатність застосовувати основні графічні техніки та способи створення зображення

– здатність розробляти робочу художньо-дизайнерську документацію, оформляти закінчені художньо-дизайнерські роботи з перевіркою відповідності розроблюваних проектів і художньо-технічної документації стандартам, технічним умовам та іншим нормативним документам

– здатність демонструвати достатньо високий рівень творчої майстерності, розуміти основні шляхи інтерпретації художнього образу у мистецтві

– здатність оволодівати сучасною культурою мистецтва української та сучасної графіки та здатність використовувати інформаційно-комунікаційних технологій в практичній діяльності

– здатність формувати базові уявлення про колір як формо- та образотворчу складову в художній діяльності графічного дизайну

– здатність вільно володіти комп'ютерними графічними редакторами

– здатність ефективного застосування набутих знань та умінь з композиції, а також засобів інтерпретації, стилізації, трансформації при вирішенні професійних творчих задач

– здатність генерувати авторські інноваційні пошуки в практику сучасного світового мистецтва

– здатність демонструвати базові уявлення про додрукарську підготовку, вимоги та технічні параметри макетів для тиражованої продукції. Сучасні уявлення про матеріали і техніки для виготовлення поліграфічної продукції

– здатність відтворювати традиційні та синтезувати сучасні технології в межах спеціалізації образотворчого мистецтва

# **РОЗДІЛ 1 Загальні положення виконання та захисту дипломної роботи першого (бакалаврського) рівня вищої освіти**

## **1.1 Загальні положення виконання дипломної роботи**

Дипломна робота – вид кваліфікаційної роботи здобувача ступеня вищої освіти «бакалавр», призначений для об'єктивного контролю ступеня сформованості умінь вирішувати типові завдання художньо-дизайнерської діяльності [6], та передбачають систематизацію, закріплення, розширення теоретичних і практичних знань зі спеціальності та застосування їх при вирішенні конкретних творчих, виробничих й інших завдань, розвиток досвіду самостійної роботи й оволодіння засобами виразності в образотворчому мистецтві та графіці [5].

Дипломна робота першого (бакалаврського) рівня вищої освіти зі спеціальності 023 «Образотворче мистецтво, декоративне мистецтво, реставрація» передбачає розв'язання спеціалізованого практичного завдання в галузі образотворчого мистецтва із застосуванням мистецьких теорій, положень і методів [4]. Дипломна робота виконується на матеріалах діяльності видавництв, як в Україні так і за її межами. які є базою її дослідження.

Етапи підготовки та виконання дипломної роботи згідно Положення про випускну атестацію студентів КПІ ім. Ігоря Сікорського [6] і включає три етапи: *підготовчий*, (вибір теми, отримання індивідуального завдання); *основний (безпосереднє виконання, оформлення і захист роботи)* та *заключний* (отримання відгуку керівника та рецензії від рецензента).

Положення про випускну атестацію студентів КПІ ім. Ігоря Сікорського [6] визначає обов'язки керівника, рецензента, а також права і обов'язки студента.

#### *Права та обов'язки студентів [6]:*

Студент –має право:

- вибрати тему кваліфікаційної роботи з числа запропонованих кафедрою графіки або запропонувати власну тему, змінити тему кваліфікаційної роботи, змінити керівника (в термін не пізніше одного тижня з початку підготовки кваліфікаційної роботи), для чого він звертається з відповідною заявою на ім'я завідувача кафедри графіки;

- отримати окреме робоче місце для роботи над бакалаврською роботою у комп'ютерній лабораторії, кабінеті для дипломного проектування, оснащеного необхідною літературою та стандартами, методичними вказівками щодо виконання та оформлення розділів бакалаврської роботи та інше; користуватися офортною та літографською лабораторіями кафедри; отримувати консультації викладачів кафедри та керівника та іншими можливостями викладеними в положенні [6].

## *Обов'язки керівника дипломної роботи [6]*

Керівник: розробляє та затверджує на засідання кафедри теми бакалаврських робіт; у визначені терміни видає студенту завдання щодо виконання бакалаврської роботи (Додаток Б); складає та контролює виконання календарного плану; здійснює загальне керівництво кваліфікаційної роботи; разом із студентом надає завідувачу кафедри графіки підготовлену і перевірену ним дипломну роботу для визначення допуску її до захисту; готує студента до захисту в ЕК і надає об'єктивний відгук щодо діяльності студента під час виконання роботи; як правило, має бути присутнім на засіданні ЕК при захисті дипломної роботи студентом, керівником якого він є.

Час, відведений на керівництво дипломною роботою, використовується на:

- систематичні (не менше одного разу на два тижні) співбесіди, де обговорюються можливі варіанти художньо-технічного оформлення, конкретикзуються можливі варіанти його здійснення, конкретизуються окремі пункти завдання тощо;

- консультації студента з усіх питань кваліфікаційної роботи;

- перевірку кваліфікаційної роботи (частинами або в цілому);

- підписує титульний аркуш кваліфікаційної роботи;

Відгук керівника складається за формою, яка наведена у *додатку Г* де висвітлюються: мета дипломної роботи, її відповідністіь завданню; ступінь самостійності при її виконанні, рівень підготовленості студента до прийняття ефективних рішень; уміння використовувати програми пакету Adobe при конструюванні видань; загальна оцінка виконаної дипломної роботи, відповідность якості підготовки студента вимогам освітньо-професійної програми спеціальністі 023 «Образотворче мистецтво, декоративне мистецтво, реставрація» та висновок про можливість присвоєння студенту кваліфікації – бакалавр з образотворчого мистецтва, декоративного мистецтва, реставрації.

#### **Обов'язки рецензента** [6]

Рецензент дипломної роботи:

- на підставі направлення завідувача кафедри графіки, отримує від студента дипломну роботу для рецензування;

- докладно знайомиться зі змістом текстових матеріалів та графічним матеріалом дипломної роботи, приділяє увагу мистецькому рівню художньотехнічного оформлення видання, сучасності та раціональності прийнятих рішень, використанню комп'ютерних програм для розробки оригіналів, дотриманню вимог державних стандартів тощо; готує та надає студенту рецензію (Додаток Д).

Рецензія складається у довільній формі із зазначенням:

- відповідності роботи завданню на дипломну роботу;

- актуальності теми;

- реальності дипломної роботи (її виконання на замовлення підприємства, організації чи кафедри графіки, тощо);

- глибини обґрунтування прийнятих рішень з художньо-технічного оформлення;

- ступеня використання сучасних досягнень, технологій виробництва, комп'ютерних технологій;

- оригінальності прийнятих рішень та отриманих результатів;

- можливості рекомендації «до друку» результатів дипломної роботи;
- недоліків дипломної роботи;

- загальної оцінки роботи, відповідності якості підготовки студента вимогам ОПП «Образотворче мистецтво» і можливості присвоєння йому кваліфікації – бакалавр з образотворчого мистецтва, декоративного мистецтва, реставрації.

Негативна оцінка дипломної роботи – "незадовільно", висловлена в рецензії, не є підставою до недопуску її до захисту на засіданні ЕК.

## **1.2. Підготовка та порядок виконання дипломної роботи**

Згідно графіка виконання дипломної роботи розробляється *календарний план її* виконання*.* Орієнтовний графік виконання роботи наведено в табл. 1.1.

Таблиця 1.1.

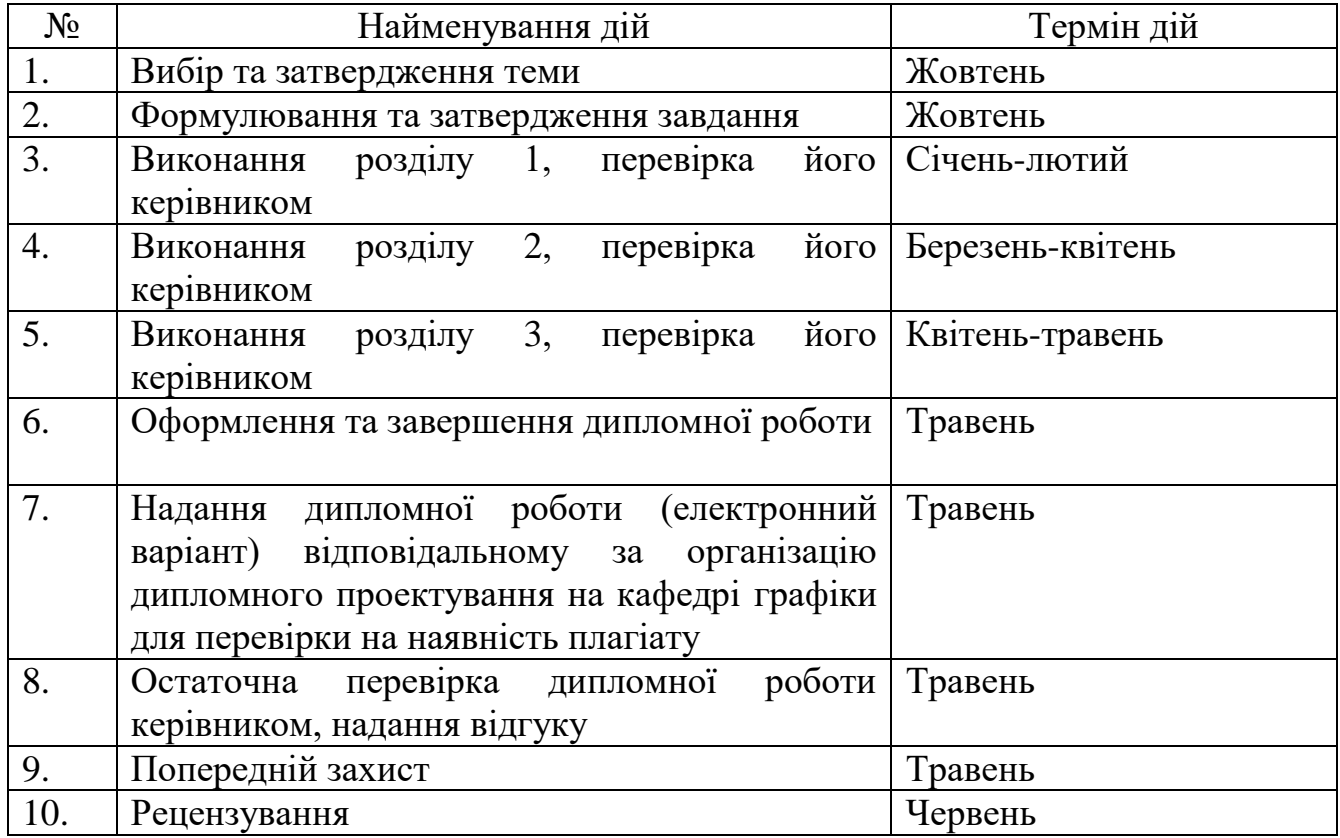

## Орієнтовний графік виконання бакалаврської роботи

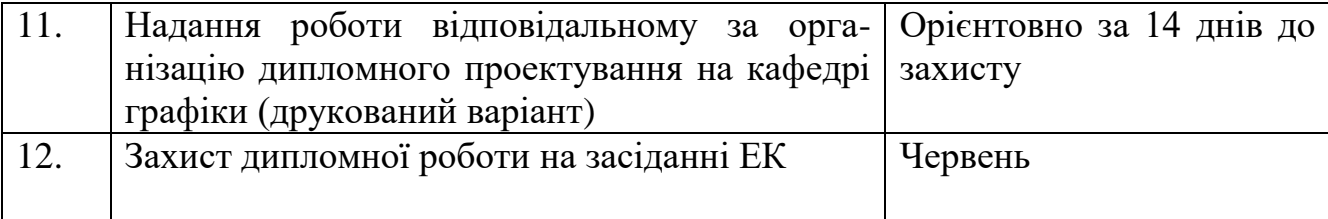

*1. Вибір та затвердження теми*. Теми дипломних робіт першого (бакалаврського) рівня вищої освіти формуються кафедрою графіки, відповідно до змістовної сутності спеціальності « Образотворче мистецтво, декоративне мистецтво, реставрація» та з урахуванням існуючих потреб вітчизняних видавництв. Теми дипломних робіт обираються студентом самостійно та узгоджується з керівником дипломної роботи.

Назва теми дипломної роботи повинна бути лаконічною, чітко і конкретно відображати мету та основний зміст роботи. Тема повинна бути однаковою в наказі ректора про закріплення тем і керівників робіт, завданні на дипломну роботу, титульному аркуші та відгуку, рецензії, документах ЕК та в додатку до диплома. У назві теми дипломної роботи першого (бакалаврського) рівня вищої освіти доцільно використовувати такі формулювання: «Обґрунтування…», «Підвищення…», «Забезпечення…», «Впровадження…», «Удосконалення…». Необхідно, за можливості, уникати початку формулювання назви теми дипломної роботи зі слів «Розробка...», «Проект...», «Проектування...» [6; 10].

Вибір теми дипломної роботи здійснюється за заявою студента на ім'я завідувача кафедри графіки. Тема дипломної роботи має бути узгодженою з керівником роботи, після чого подається письмова заява. Тема дипломної роботи зазначається на її титульному аркуші (Додаток А).

*2. Формулювання та затвердження завдання.* Після погодження теми дипломної роботи з керівником формується її зміст та видається завдання до дипломної роботи, що включає мету, об'єкт і предмет дослідження, розгорнутий зміст (план) роботи, а також календарний графік виконання роботи (згідно [6]).

Завдання на дипломну роботу затверджується керівником дипломної роботи та завідувачем кафедри (Додаток Б).

Надалі здійснюється безпосереднє виконання студентом дипломної роботи відповідно до графіку, затвердженого засіданням кафедри та розміщеного на вебсайті http://grafika.kpi.ua/ у розділі «Дипломне проектування». Регулярно, не менше одного разу на два тижні, студент повинен інформувати керівника про стан виконання роботи. Відповідно до календарного плану, який розміщується на сайті кафедри графіки, студент має надавати результати виконання дипломної роботи керівнику. Невчасне виконання структурних частин дипломної роботи може стати приводом для подання керівником на розгляд кафедри питання про недопущення студента до захисту кваліфікаційної роботи.

*3-5. Виконання розділів дипломної роботи.* Розділи дипломної роботи виконуються студентом самостійно на основі розгляду наукової та навчальнометодичної літератури, даних тематичної звітності та інших матеріалів видавництв, отриманих під час проходження переддипломної практики, результатів власних досліджень. Відповідно до наданого кафедрою графіки календарного графіку (http:// grafika.kpi.ua /grafik-vykonannya-dyplomnyh-robit/) виконання дипломної роботи студент повинен систематично звітувати про хід та отримані результати керівнику за результатами виконання кожної структурної частини дипломної роботи. У свою чергу, керівник має надавати консультації, необхідні пояснення, скеровувати напряи дослідження студента та рекомендувати застосовувати чи не застосовувати надані студентом пропозиції щодо варіанту оформлення видання.

*6. Оформлення та завершення дипломної роботи.* Після завершення усіх структурних частин дипломної роботи, вона має бути оформлена належним чином відповідно до вимог наданих у розділі 3 навчально-методичного посібника.

*7. Надання дипломної роботи (електронний варіант) відповідальному за організацію дипломного проектування на кафедрі графіки для перевірки на* 

*наявність запозичень (плагіату).* Дипломні роботи першого (бакалаврського) рівня вищої освіти проходять обов'язкову перевірку на наявність плагіату. *Допускаються до захисту роботи, які мають не більше 30 % подібності.*  Процедура проходження перевірки відбувається у наступному порядку, відповідно до [8; 9]:

1) текст остаточного варіанту дипломної роботи в електронному вигляді подається студентом керівнику, який передає її відповідальному за перевірку на подібності;

2) відповідальний за перевірку на подібності здійснює процес перевірки у Антиплагіатній інтернет-системі «Unicheck» на наявність запозичень з наукової, навчальної літератури, різного роду публікацій та дипломних робіт попередніх захистів;

3) до дипломної роботи додається роздрукована частина звіту подібності, яка засвідчує відсоток збігів/ідентичності/схожості, за підписом відповідальної особи за перевірку робіт на плагіат,

У випадку виявлення у дипломній роботі запозичень без належного оформлення посилань, або ж якщо кількість цитат перевищує обсяг, робота повертається студенту на доопрацювання з можливістю повторного подання на розгляд керівника. Якщо робота містить спроби укриття запозичень або інші прояви академічного плагіату, робота не приймається до захисту [8].

*8. Остаточна перевірка дипломної роботи керівником, надання відгуку.* Після завершення дипломної роботи, вона надається керівнику для остаточної перевірки. Після чого керівником формується відгук у письмові формі. Відгук керівника оформлюється до попереднього захисту і зазначає можливість допуску дипломної роботи до захисту (додаток Г).

*9. Попередній захист.* Попередній захист дипломної роботи першого (бакалаврського) рівня вищої освіти призначений для виявлення та оцінювання рівня її підготовки студентом. На попередній захист студентом має бути подана:

1) підготовлена та оформлена належним чином дипломна робота (у непереплетеному вигляді);

2) презентація дипломної роботи, що містить:

– титульний аркуш, на якому зазначається тема роботи, автор та керівник (1 слайд);

– мета, завдання, предмет та об'єкт дослідження (1 слайд);

– художньо-технічне оформлення видання (20 слайдів художньотехнічного оформлення вхідної групи та розворотів видання);

3) відгук керівника дипломної роботи.

Комісія проводить попередній захист та оцінює готовність студента до захисту, надає рекомендацію завідувачу кафедри графіки щодо допуску дипломної роботи до захисту та на рецензування. Під час проведення попереднього захисту можуть надаватись зауваження та рекомендації щодо удосконалення та доопрацювання дипломної роботи.

Кваліфікаційна робота, допущена до захисту в ЕК, направляється завідувачем кафедри на рецензування [6].

*10. Рецензування.* На рецензування дипломна робота направляється завідувачем кафедри графіки після її допуску, отриманому згідно відгуку керівника та за результатами попереднього захисту.

*Вносити будь-які зміни або виправлення в дипломну роботу після отримання відгуку керівника та рецензії забороняється.* 

*11. Надання роботи відповідальному за організацію дипломного проектування на кафедрі (друкований варіант).* Переплетена робота, оригіналмакет видання, та відповідні документи подаються на кафедру. *Відгук керівника, рецензія.* 

## *12. Захист дипломної роботи на засіданні ЕК.*

#### **1.3 Процедура захисту дипломної роботи**

Дипломна робота першого (бакалаврського) рівня вищої освіти має бути публічно захищеною на відкритому засіданні ЕК.

До захисту на засіданні ЕК допускаються дипломні роботи, із офіційно затвердженими темами і зміст та оформлення яких відповідають вимогам методичних рекомендацій кафедри графіки і Положенню про випускну атестацію студентів КПІ ім. Ігоря Сікорського, що підтверджено підписами керівника та наявністю відгуку керівника [1; 6].

Допуск дипломної роботи до захисту на засіданні ЕК здійснюється завідувачем кафедри на підставі результатів попереднього захисту роботи на кафедрі[6].

*Перелік документів, які представляються студентом на захист дипломної роботи першого (бакалаврського) рівня вищої освіти:* 

*1. Дипломна робота.* Зброшурована (переплетена) робота підписується керівником, рецензентом, студентом та завідувачем кафедри.

## *2. Оригінал-макет видання.*

*2. Звіт подібності* за результатами перевірки на плагіат.

*3. Відгук керівника дипломної роботи у письмовій формі.* 

## *4. Рецензія у письмовій формі.*

*5.Інша супровідна документація*. Копії статей та тез доповідей (за наявності).

*6. Ілюстративний матеріал до роботи.* До дипломної роботи для забезпечення належного представлення її в доповіді додається ілюстративний матеріал. Від виконується у програмі Power Point. Бажано використовувати для розміщення інформації до 30-40слайдів.

#### *7. Залікова книжка студента.*

Студент має бути на захисті не пізніше ніж за 1 годину. Тривалість захисту однієї атестаційної роботи становить не більше ніж 0,5 години.

*Послідовність захисту дипломної роботи першого (бакалаврського) рівня вищої освіти* [6]:

– оголошення секретарем ЕК прізвища, імені та по батькові студента, теми дипломної роботи та здобутків студента (наукових, творчих, рекомендації випускової кафедри);

– доповідь студента (10-15 хвилин) у довільній формі про сутність дипломної роботи, отримані результати та ступінь виконання завдання;

– відповіді на запитання членів комісії;

– оголошення секретарем ЕК відгуку керівника або виступ керівника зі стислою характеристикою роботи студента в процесі підготовки атестаційної роботи (до 2-х хвилин);

– оголошення секретарем ЕК рецензії на кваліфікаційну роботу;

– відповіді студента на зауваження керівника та рецензента (3-5 хвилин);

– оголошення голови ЕК про закінчення захисту [6].

Під час прилюдного захисту студент доповідає і демонструє основні положення результатів дослідження та демонструє художньо-технічне оформлення видання, відповідає на запитання членів ЕК та інших присутніх на захисті фахівців [6].

За результатами публічного захисту дипломної роботи на закритому засіданні, ЕК більшістю голосів приймає рішення щодо оцінки захисту і роботи [6].

В разі незадовільної оцінки, ЕК встановлює, умови повторного захисту згідно Положення про випускну атестацію студентів КПІ ім. Ігоря Сікорського [6].

*Доповідь під час захисту дипломної роботи.* Під час доповіді розкриваються ключові результати, отримані під час виконаного дослідження, аналізу, а також власні пропозиції щодо художньо-технічного оформлення видання. Її починають зі слів «Шановний голово та члени екзаменаційної комісії! До Вашої уваги пропонується доповідь за результатами художньотехнічного оформлення видання, представленого в дипломній роботі першого

(бакалаврського) рівня вищої освіти на тему «…». Керівником дипломної роботи  $\in . . . \rangle$ 

Далі розкривається актуальність роботи, мета, об'єкт, предмет та база дослідження. По завершенню слід переходити до викладу матеріалу. Доповідаючи доцільно акцентувати ключові елементи, розміщені на слайдах. Надалі доповідаються висновки. Закінчують доповідь словами «Дякую за увагу, доповідь завершено».

Під час доповіді слід дотримуватись регламенту. Відповіді на запитання мають бути чіткими, лаконічними та змістовними.

## **1.4 Критерії оцінювання дипломної роботи**

Оцінювання дипломної роботи здійснюється за 100-бальною шкалою, згідно з критеріям, розробленим кафедрою графіки та узгодженими з головою екзаменаційної комісії [6].

Оцінюючи дипломну роботу, комісія повинна враховувати якість дослідження, дизайн і художнє оформлення видання, їх практичну значущість, вміння захистити сформульовані висновки, відповідність оформлення встановленим вимогам і вирішити питання про присвоєння студенту відповідного освітнього і кваліфікаційного рівня та кваліфікації, що засвідчує державний документ - диплом.

Критеріями оцінювання є:

чіткість, повнота та послідовність розкриття кожного питання плану;

 рівень і якість виконання ілюстративного ряду до оформлення зовнішніх та внутрішніх елементів видання;

- стиль викладання;
- відсутність орфографічних і синтаксичних помилок
- правильність оформлення дипломної роботи

Оцінюється дипломна робота за шкалою «відмінно», «добре», «задовільно», «незадовільно». Рішення щодо підсумкової оцінки приймається більшістю

голосів членів ЕК за результатами публічного захисту з урахуванням висновків наукового керівника та рецензента.

Дипломна робота, в якій розкрито тему, здійснено поверховий аналіз певної інформаційної та статистичної бази даних, запропоновано неоригінальний варіант художньо-технічного оформлення видання та сформульовано висновки без необхідного їх обґрунтування, допускається до захисту, але не може бути оцінена вище **"задовільно".**

Дипломна робота, в якій зроблено власну оцінку використаних джерел, самостійно проаналізовано підібраний статистичний матеріал, запропоновано оригінальний варіант художньо-технічного оформлення видання, зроблені висновки та сформульовано пропозиції, але вони не є достатньо аргументованими, може бути оцінена на **"добре".**

Дипломна робота, в якій зроблено власну оцінку різноманітних джерел, зроблені власні дослідження, запропоновано оригінальний варіант художньотехнічного оформлення видання і на їх основі - аргументовані висновки та обґрунтовані пропозиції які студент опублікував у наукових фахових виданнях та матеріалах наукових конференцій, може бути оцінена на **"відмінно".**

**Розділ 2. Тематика, зміст та структура дипломної роботи за освітньопрофесійною програмою «Образотворче мистецтво», спеціальності 023 Образотворче мистецтво, декоративне мистецтво, реставрація**

## **2.1.Тематика дипломних робіт**

Теми дипломних робіт першого (бакалаврського) рівня вищої освіти формулюються відповідно до основних напрямів досліджень визначених для підготовки фахівців за ОПП «Образотворче мистецтво» [1]. *Виконання дипломної роботи, в межах зазначеної ОПП, передбачає використання системи знань та практичних умінь набутих у процесі вивчення комплексу мистецьких та дизайнерських дисциплін, виконання цілого ряду курсових проектів, практичних та лабораторних робіт, дослідницьких завдань тощо.* Особливо важливе значення має проходження практики, яка покликана розвивати навички вирішення конкретних проблем удосконалення художньо-технічного оформлення видань.

Дослідження студентів, у межах дипломних робіт, які навчаються за ОПП «Образотворче мистецтво, декоративне мистецтво, реставрація», передбачають виконання ряду важливих завдань, що стосуються художньо-технічного оформлення видань [1; 4]. Систематизація результатів таких досліджень є основою для визначення проблем удосконалення існуючого дизайну поліграфічної продукції, беручи до уваги які, необхідно запропонувати та обґрунтувати відповідні рекомендації. Рекомендації щодо вирішення проблем мають бути спрямовані на впровадження сучасних мистецьких тенденцій та актуальних потреб ринку, що включає розуміння формально-змістових основ у візуальних мистецтвах та вміння втілити їх технічно.

Враховуючи зазначене, а також особливості структурних компонентів ОПП «Образотворче мистецтво, декоративне мистецтво, реставрація» освоєних протягом навчання на першому (бакалаврському) рівні вищої освіти, *теми* 

*дипломних робіт рекомендовано формувати згідно науково-дослідній тематиці кафедри графіки.* Враховуючи, що допускається варіант вибору теми кваліфікаційної роботи зі списку тем наданого кафедрою, а також для орієнтування студента у тематиці виконання дипломної роботи у табл. 2.1 надано орієнтовні формулювання тем.

Таблиця 2.1

Орієнтовні формулювання тем для бакалаврських робіт

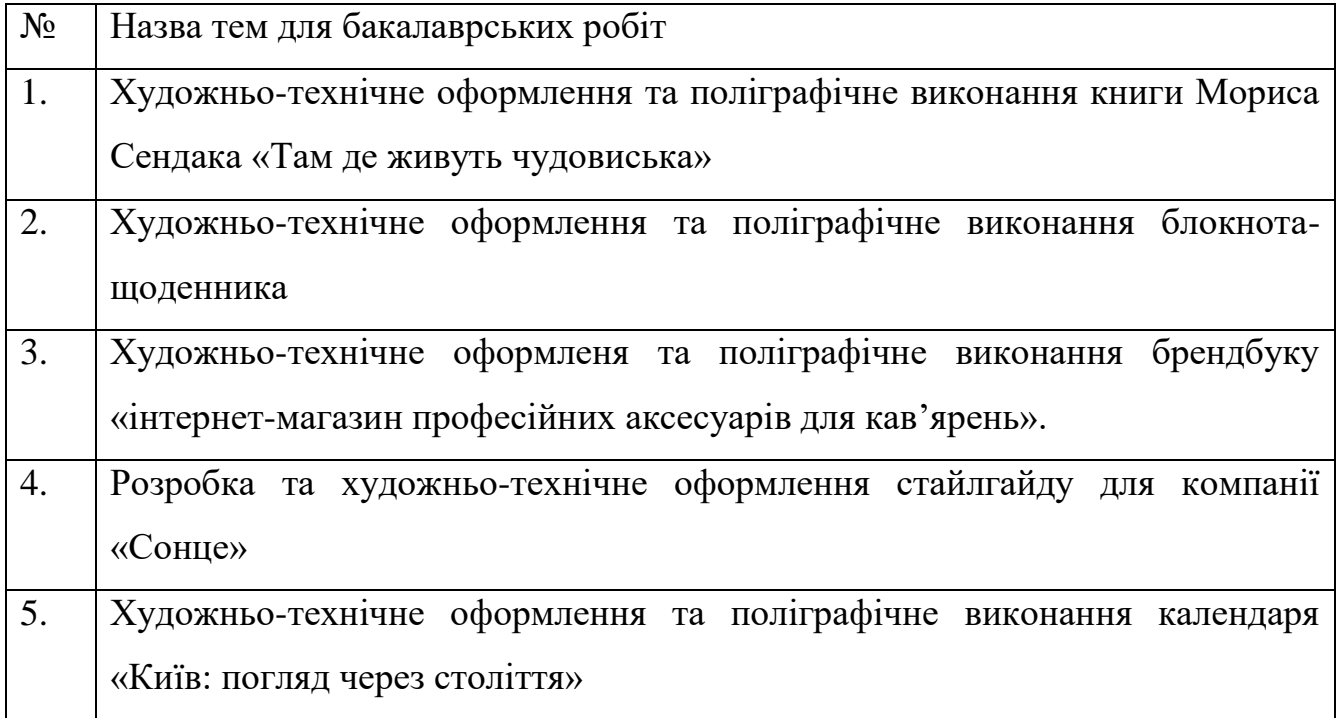

## **2.2 Структура дипломної роботи**

*За структурою дипломна робота складається із вступу, основної частини (розділи: аналітичний, художньо-дизайнерський, технологічний), висновків, списку використаних джерел, додатків.* Зміст розділів і підрозділів має бути взаємопов'язаним. Аналітику та результати досліджень слід викладати послідовно і логічно.

Типова структура дипломної роботи першого (бакалаврського) рівня вищої освіти, відповідно до [6;10], має містити нижчезазначені елементи.

- **Титульний аркуш** (додаток А).
- **Завдання на дипломну роботу** (додаток Б).

 **Реферат.** Реферат обсягом 0,5-1 сторінки державною та іноземною (яку вивчав студент) мовами повинен стисло відображати загальну характеристику та основний зміст дипломної роботі першого (бакалаврського) рівня вищої освіти .

Реферат включає такі структурні елементи [6]:

- *відомості про обсяг роботи, кількість ілюстрацій, таблиць, додатків, кількість бібліографічних найменувань за переліком посилань*.

- *рекомендації щодо використання результатів роботи:*
- Перелік умовних скорочень(при потребі)
- Зміст;
- Вступ
- Змістовна частина (складається з трех розділів)
- Загальні висновки
- Список використаних джерел;
- Додатки.

Об'єм структурних одиниць дипломної роботи орієнтовано може бути визначено у наступних межах:

- реферат 1 арк.  $(0,5x2 \text{ мови});$
- зміст  $(1...2)$  арк.
- перелік термінів, умовних позначень, скорочень (1...2) арк.
- вступ  $(1...2)$  арк.
- огляд та аналіз матеріалів за темою роботи (12-15) арк.
- проектний розділ (30…60) арк.;
- технологічний розділ (5…10) арк
- загальні висновки (1…2) арк.;
- перелік посилань (1…3) арк.;
- додатки  $(5...6)$  арк.

*Рекомендований обсяг дипломної роботи бакалавра – 60-80 сторінок. До цього обсягу не зараховуються список використаних джерел та додатки.*

## **2.3 Основна частина дипломної роботи**

*У вступі* розкривається актуальність теми, обґрунтовується необхідність її виконання, вихідні дані для розробки теми, мета, завдання. У вступі також відображається участь студента у наукових студентських конференціях та наявність публікацій в наукових виданнях. Слід зазначити прізвища художників (як вітчизняних, так і зарубіжних), які в своїй творчій діяльності зверталися до оформлення видань за обраною тематикою.

Слід чітко формулювати мету роботи, лаконічно зазначати завдання, що необхідно вирішити для її досягнення.

**Основна частина** роботи складається з 3-х розділів (підрозділів, якщо необхідно - пунктів). У кінці кожного розділу рекомендується сформулювати висновки зі стислим викладенням наведених у ньому практичних результатів.

У **першому розділі** основної частини наводиться аналітичний огляд літератури за обраною темою, визначається сутність предмету досліджень. Рекомендується проаналізувати дані, опубліковані у відповідних підручниках та посібниках, монографіях, довідниках, інших джерелах, у т.ч. електронних. Узагальнення всієї зібраної інформації дозволить отримати більш глибоке уявлення щодо певного питання даного розділу.

Далі студент дає аналітичну характеристику видання обраного для переоформлення та перевидання, за наступною схемою [10]:

1. Загальна характеристика початкових даних для видання (тема, характер видання, читацька група), відомості з анотації.

2. Видавнича настанова, загальний характер оформлення (пасивний, активний, подарунковий, стандартний, оригінальний).

3. Формат книги, його виправданість в залежності від типу, обсягу і призначення видання.

4. Оправа (або обкладинка) книги, її тип, шрифтове, графічне, композиційне оформлення, відбиття змісту книги, зв'язок з типом видання і накладом, зв'язок х характером і елементами внутрішнього оформлення, вид палітурних матеріалів, способів тиснення і друку, виправданість їх обрання.

5. Форзац, його тематичне, композиційне, кольорове рішення, вид паперу, зв'язок з оправою, авантитулом, суперобкладинкою. Доцільність цього рішення форзаца.

6. Титульний аркуш (розворот), авантитул. Їх шрифтове і композиційне рішення, зв'язок шрифтів і зображення на титулі, а також зв'язок зі шрифтовим і композиційним рішенням всієї книги.

7. Формат полоси набору, розміри полів і їх доцільність.

8. Оформлення і розташування колонцифр, наявність оформлення і доцільність застосування колонтитулів, їх шрифтове рішення.

9. Система рубрикацій (включаючи шмуцтитули), її функціональна ефективність, зручність для сприйняття, естетичні якості, зв'язок з цілісним оформленням книги.

10 Підписи до рисунків, доцільність і композиційна виправданість їх розташування і шрифтове рішення.

11. Виділення в тексті, їх диференційованість і прийоми оформлення.

12. Доцільність, функціональна і естетична виправданість обрання шрифтів до всіх видів тексту.

13. Оформлення початкових (спускових) сторінок (полос), їх значення у внутрішньому оформленні книги.

14. Обґрунтованість ілюстрування. Характер і призначення ілюстрацій їх відповідність функціональним завданням, змістовність, художньо-образна виразність, доступність і зв'язок з текстом, композиційна злагодженість, якість художнього виконання, прийоми верстки і ритм розташування у виданні.

15. Зміст (оглав), його функціональні, шрифтові і композиційні якості, зручно читабельність, зв'язок із загальною композицією видання.

16. Вихідні дані, виправданість їх шрифтового і композиційного рішення в системі цілісного оформлення книги.

17. Міра творчої оригінальності конструктивної системи книги.

18. Якості поліграфічного виконання всіх елементів видання.

19. Загальне судження про екологічну доцільність і роль оформлення в реалізації тиражу.

20. Загальна оцінка художньо-конструктивних якостей видання.

Якщо видання, обране для дипломного проекту, занадто спрощене й обмежене в художньому оформленні і дизайні, то студенту слід додатково проаналізувати інше, цікаво оформлене, близьке за тематикою учбове або навчальне видання.

*Висновки до цього розділу повинні містить інформацію про* виявлені переваги і недоліки художньо-технічного оформлення і поліграфічного (або електронного) виконання і пропозиції щодо проектування і художнього оформлення нового видання.

**Другий розділ,** «Проектування і художньо-технічне оформлення». У цьому розділі пояснювальної записки [10], студент повинен розкрити поставлені у проекті завдання оформлення і послідовно, в обраному порядку, викласти яким чином вони здійснювалися. Після загального обґрунтування тексту пояснюється окремо рішення кожного елементу, включаючи набірне шрифтове рішення і питання технічного редагування. Викладення може здійснюватися в бажаній послідовності, наприклад, від зовнішніх до внутрішніх елементів видання, враховуючи порядок їх розташування у книзі або від більш важливих і значущих до менш важливих і другорядних. Головне, щоб всі питання викладалися послідовно і обґрунтовано, без зайвих повторів.

Необхідно приділити увагу обґрунтуванню рішень, зокрема змісту (оглав), вихідних даних, колонцифрам, колонтитулів, підписів до ілюстрацій, їх шрифтове і композиційне рішення. Вказуються розміри полос набору, полів,

відстані між графічними шрифтовими елементами, називаються гарнітури, кеглі і накреслення шрифтів.

Оригінали художнього оформлення і ілюстрацій повинні відповідати видавничим і поліграфічним вимогам, бути виконаними у відповідності з вказаними методами виконання і подані на презентаційному плакаті.

# **Невід'ємною складовою цього розділу є виготовлення оригінал-макету видання.**

Макет (модель) видання виконується для демонстрування замість типографського макету і повинен включати оправу (обкладинка суперобкладинка футляр), форзац, титульні елементи, зміст (заголовок), вихідні дані та інші елементи початкових і кінцевих сторінок книги, а також сторінки і розвороти, які демонструють передбачені проектом прийоми верстки, монтажу текстових та образотворчих елементів, ілюстрацій, їх графічні особливості.

В елементах макета, в композиціях розворотів повинні отримати конкретне та наглядне розкриття як плану оформлення видання в цілому, так і виконання графічних і композиційних робіт дипломника, а також процеси поліграфічного виробництва, щоб все вище викладене в пояснювальній записці отримало тут впевнене підтвердження.

Мета завдання полягає в систематизації знань, одержаних студентами під час вивчення дисциплін професійно-орієнтовних та професійної підготовки.

У *висновках до другого розділу* рекомендується викласти запропоновані проектні рішення щодо конструкції нового видання, варіанти художнього оформлення його елементів. У цій частині дипломної роботи наводяться власні пропозиції щодо архітектоніки видання і його практична реалізація. Для формулювання чітких висновків та ґрунтовних пропозицій рекомендується апробація основних положень дослідження на наукових конференціях, семінарах, публікація у наукових виданнях..

**Третій розділ,** технологічний – пов'язаний з розробкою технології виготовлення видання [10].

Студент розробляє технологічний процес для проектованого видання.

Розділ включає наступні пункти:

**1. Технічна характеристика видання** - розробляється повна технічна характеристика видання (специфікація).

**2. Аналіз технологічно-якісних параметрів** - виконується технічноякісний аналіз видання, проектованого видання., за відомими показникамипараметрами (тип видання, спосіб друку, метод виготовлення друкарських форм, текстова інформація, вид ілюстрацій, колірність тощо).

**3. Вибір варіанту технологічного процесу виготовлення видання зі складанням загальної блок-схеми** — пропонується новий варіант технологічних процесів виготовлення видання, який зумовлюється визначеними якісними параметрами. Запропонована технологія повинна сприяти підвищенню якості видання.

Вихідними даними для розробки технологічного процесу слугують основні технічні характеристики визначені самостійно для тиражування, а саме: формат, доля аркушу, обсяг, наклад. Інші технічні характеристики визначаються з детального аналізу видання, яке проектуються виконавцем, а саме: метод друку, відсоток ілюстраційності, кількість фарб на елементах видання, співвідношення (%) основного і додаткового тексту, тип обкладинки (палітурки), наявність вклейок (вкладок), спосіб комплектування, інші особливості, які не визначені основними характеристиками, але мають принципове значення для розробки технологічного процесу. Окремі показники (параметри) за порадою викладача можуть бути змінені з метою покращення якості оформлення та технологічного удосконалення виконання на всіх етапах від складання тексту до опоряджувальних процесів.

Проектування технологічного процесу починається з вибору способу друку та необхідного друкарського устаткування. Вибір способу і методу друку ґрунтується на аналізі таких проблематичних питань:

- призначення та особливості використання видання;

- технологічні можливості того чи іншого методу друку у відтворенні текстової та ілюстраційної частин даного конкретного видання;
- характер можливого формного виробництва, його трудомісткість, перспективність автоматизації процесу виготовлення форм;

При цьому обґрунтовується основний напрямок прогресивного технологічного процесу, що обирається, за схемами: "computer-to-Film" (з комп'ютера на фотоплівку); "computer-tо-рlate" (з комп'ютера на формну пластину); "computer-to-print:" (з комп'ютера у друк); "computer-to-press" (з комп'ютера на формний матеріал у друкарській машині).

В результаті аналізу варіантів окремих технологічних процесів та операцій (методів друку, складання тексту, виготовлення друкарських форм, фальцювання, скріплення блоку тощо) визначається обраний варіант загальної технологічної схеми виготовлення видання, який остаточно формується в блок-схему комплексного технологічного процесу, як показано на рис. 3.1. В загальній схемі вказуються тілки основні технологічні операції та відповідне їм устаткування починаючи з процесів складання тексту і завершаючи опоряджуванням та пакуванням видання. Схема подається без зайвої деталізації.

Приклад блок-схеми технологічного процесу відтворення видання

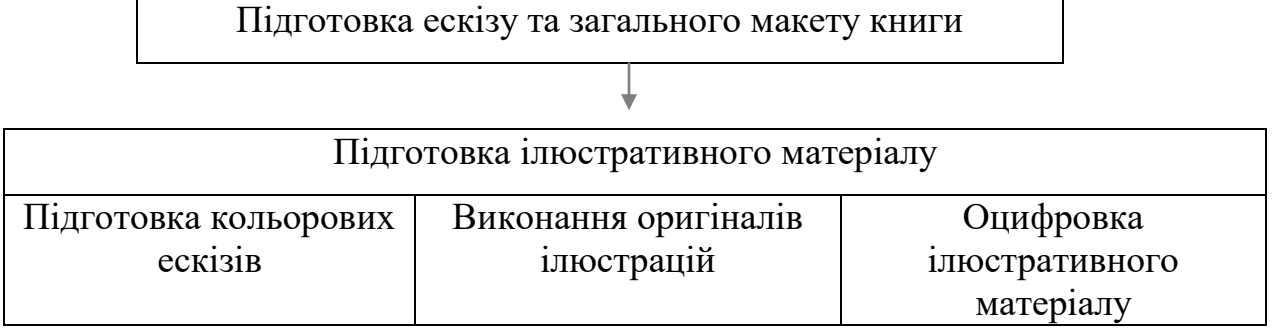

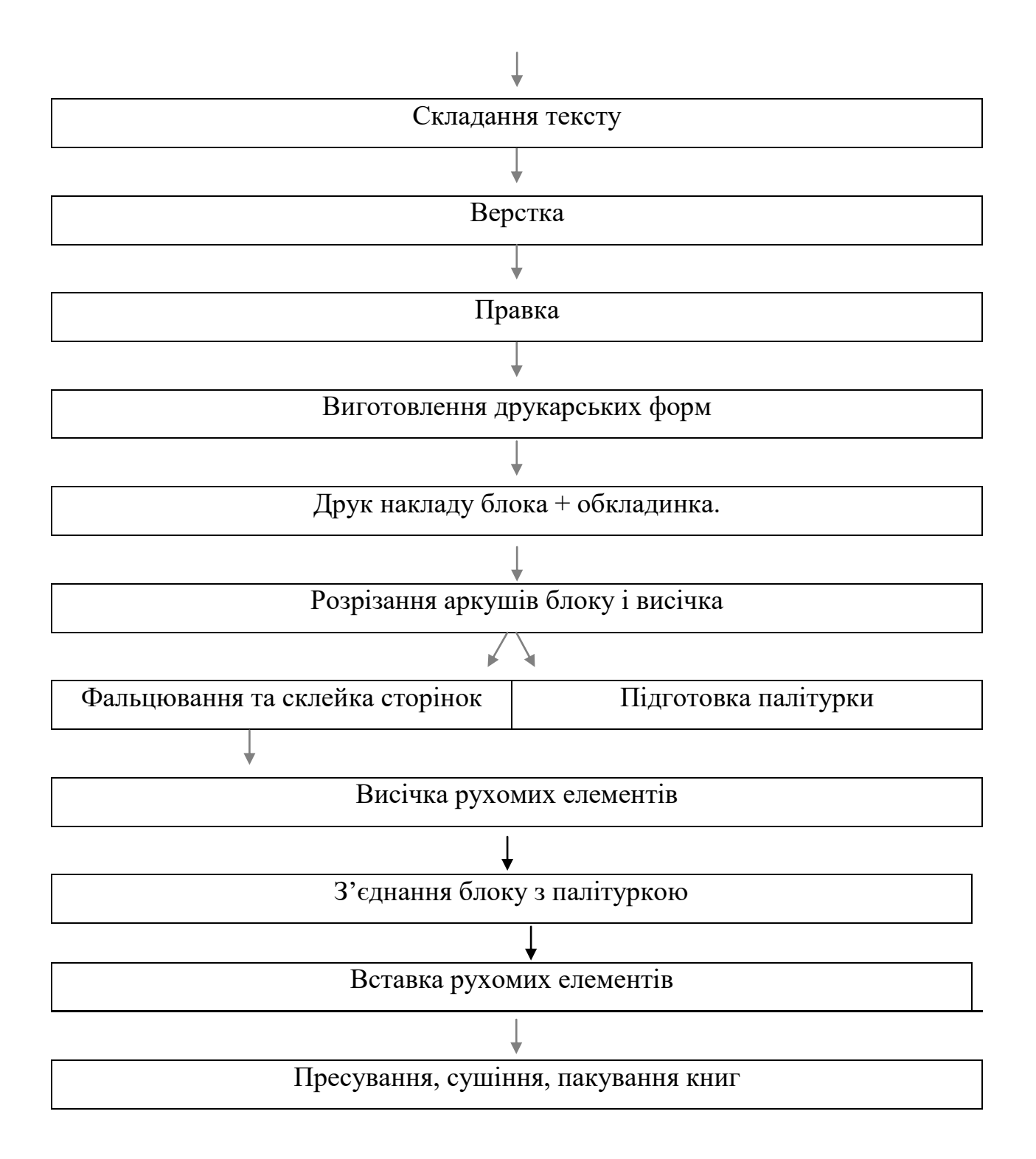

Рис. 2.1. Приклад блок-схема технологічного процесу

**Розробка поопераційної блок-схеми конкретного технологічного процесу та маршрутно-технологічної карти** (табл. 2.2.) **для видання** 

Обробка інформації

- текстової
- ілюстраційної
- кольоропроба
- друкарська форма
- оригінал-макет видання
- друкований аркуш-відбиток
- зфальцьований зошит видання
- блок основної частини видання.
- обкладинка типу 1 (2,3).
- палітурка типу 5 (7А, 7Б).

# Таблиця 2.2.

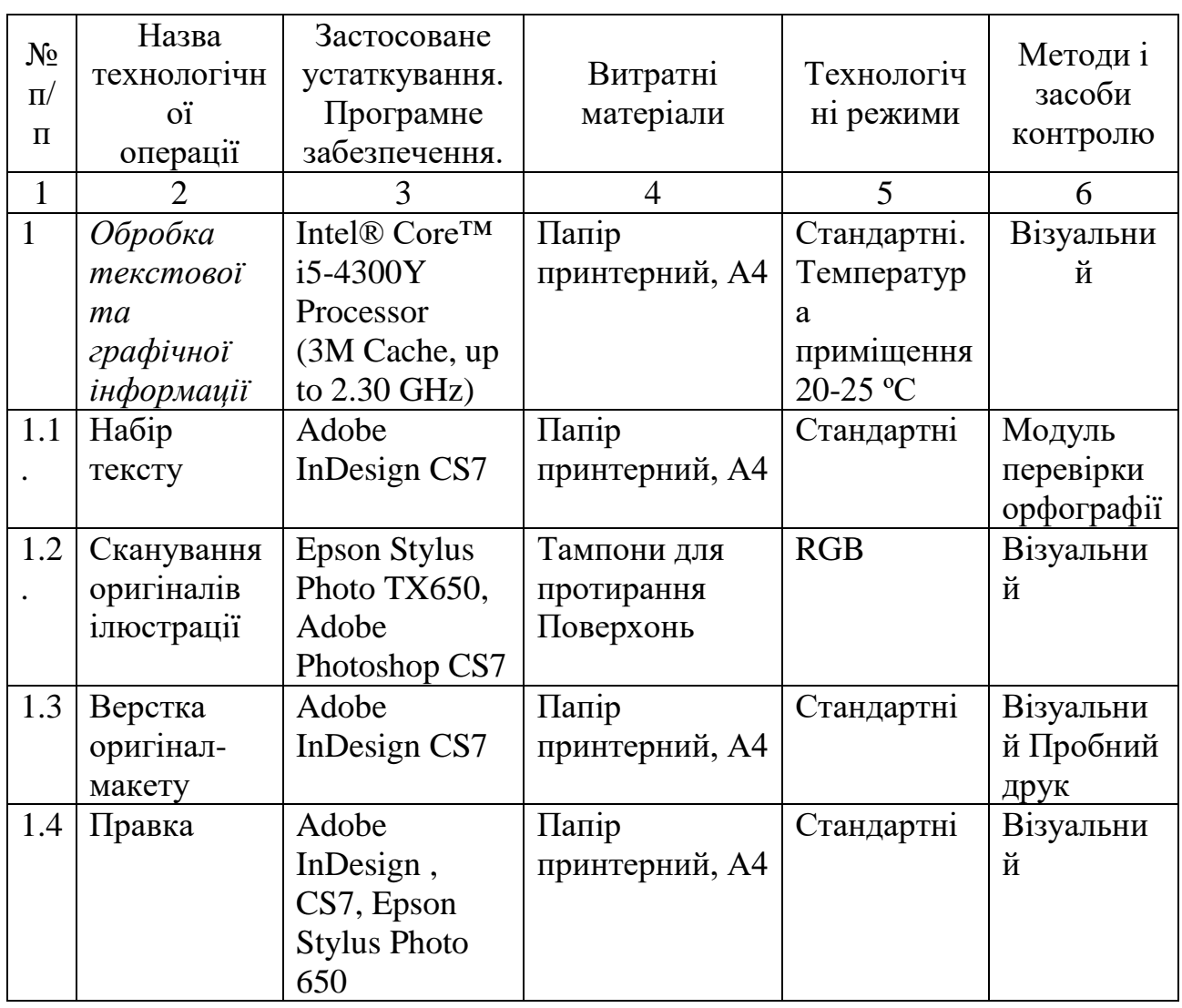

Маршрутно-техпологічна карта (приклад)

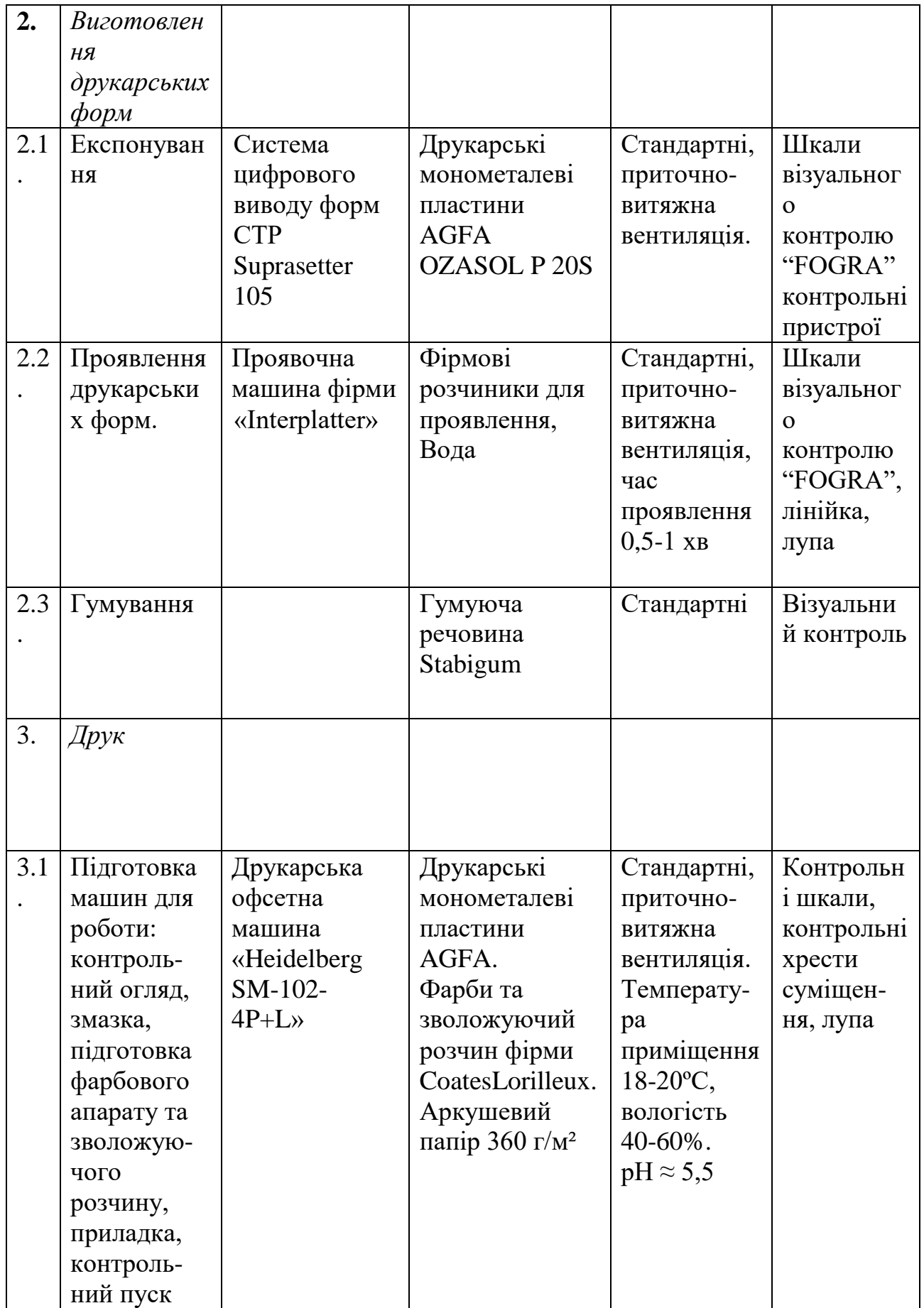

У *висновках до третього розділу* рекомендується викласти варіанти художнього оформлення елементів видання та технологію його виготовлення.

**Висновки.** Підсумковим етапом дослідження і реалізації роботи є висновки. У них викладаються суттєві результати роботи, які дають можливість читачу зрозуміти хід виконання дипломної роботи, як отримані аналітичні результати доводять необхідність нового оформлення видання, , у чому ключова сутність запропонованого дизайну, як вони вплинуть на результати діяльності видавництва.

*Формулювання висновків має відповідати поставленим завданням роботи,*  що зумовлює розподіл їх тексту на підпункти: 1, 2, 3. Висновки до роботи в цілому розміщують на окремому аркуші (обсяг 2-3 сторінки).

Слід пам'ятати, що висновки до роботи в цілому не є простою компіляцією висновків до розділів, а ґрунтовним, виваженим завершенням дипломної роботи, на основі яких може формуватися доповідь.

Виклад змісту кожного питання дипломної роботи має бути доказовим, пояснювальним та науково аргументованим. Теоретичні положення повинні ґрунтуватися на конкретних матеріалах реальної дійсності, а приклади бути типовими.

Рекомендований обсяг дипломної роботи - 60-70 сторінок (у т.ч. обсяг таких складових, як вступ, висновки та пропозиції рекомендований до 5-6 сторінок). Допускається відхилення в межах ±10%. До цього обсягу не включають список використаних джерел та додатки.

# **РОЗДІЛ 3**

# **ВИМОГИ ДО ОФОРМЛЕННЯ ДИПЛОМНОЇ РОБОТИ ПЕРШОГО (БАКАЛАВРСЬКОГО) РІВНЯ ВИЩОЇ ОСВІТИ**

## **3.1 Загальні вимоги до оформлення дипломних робіт**

Оформлення дипломної роботи має відповідати загальним вимогам до наукових робіт згідно з державним стандартом ДСТУ 3008:2015 Звіти у сфері науки і техніки. Структура та правила оформлювання [2].

Для оформлення дипломної роботи використовують програму **Microsoft Word.**

Порядок створення документу наступний:

1. Створити документ, перейти на вкладку «Розмітка сторінки» (рис. 3.1. ) , вибрати формат А4 (210x297 мм);

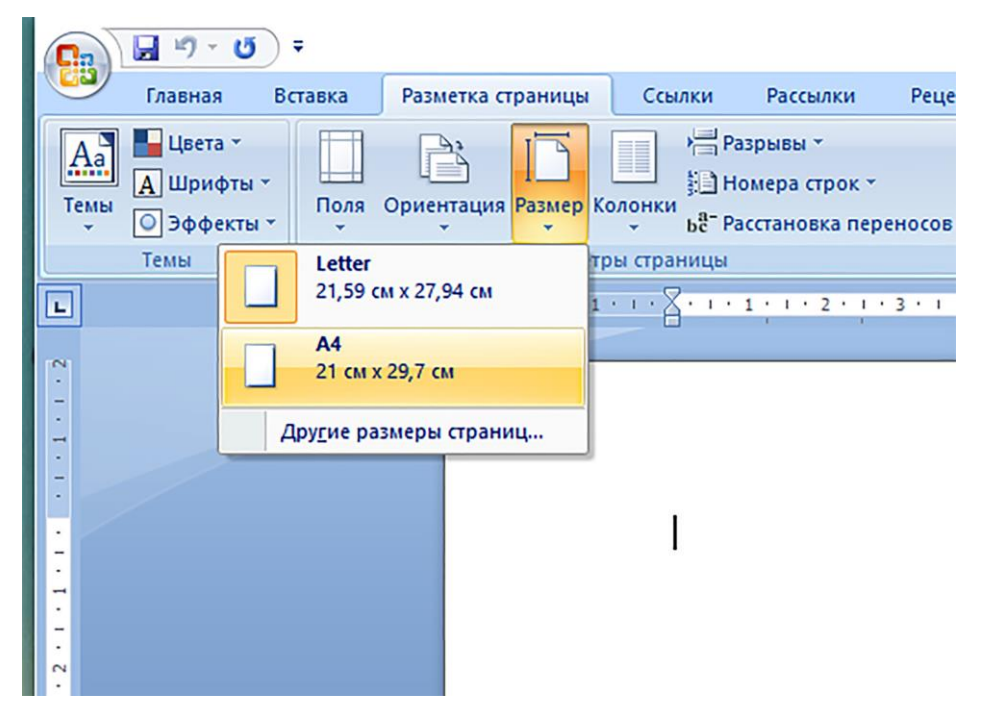

Рисунок 3.1 - Вибір формату

2. Переходимо на вкладку «Поля»  $\rightarrow$  «Налаштування полів» (рис.3.2.) і задаємо у вікні, що спливає, наступні параметри:зліва –25 мм, справа –10 мм, зверху і знизу –20 мм .

|                                                  | 日り・じ                                      | $\overline{\mathbf{v}}$ |                                     |                 |                                                                              |                                             |
|--------------------------------------------------|-------------------------------------------|-------------------------|-------------------------------------|-----------------|------------------------------------------------------------------------------|---------------------------------------------|
|                                                  | Главная                                   | Вставка                 | Разметка страницы                   |                 | Ссылки                                                                       |                                             |
| $A^3$<br>Темы                                    | Цвета -<br><b>А</b> Шрифты »<br>○ Эффекты | Поля                    | Ориентация Размер Колонки           | H               | <b>層Pa3</b><br><b>EL</b> How<br>Параметры страницы<br>be Pace                | $\times$<br>$\overline{\mathbf{?}}$<br>13   |
|                                                  |                                           |                         | Последнее пользовательское значение |                 | Размер бумаги<br>Источник бумаги<br>аницы<br>Поля                            |                                             |
|                                                  | Верхнее:                                  | 2 <sub>cm</sub>         | Нижнее:                             | 2 <sub>cm</sub> | Поля<br>$1 + 2 + 1$                                                          |                                             |
|                                                  | Левое:                                    | 11,71 CM                | Правое:                             | 11,71 CM        | $\frac{1}{\sqrt{2}}$<br>2 <sub>CM</sub>                                      | $\left  \div \right $<br>2 <sub>cm</sub>    |
|                                                  |                                           |                         |                                     |                 | Верхнее:                                                                     | Нижнее:                                     |
|                                                  | Обычное                                   |                         |                                     | $2 \text{ cm}$  | $\frac{1}{\sqrt{2}}$<br>2 <sub>cm</sub><br>Левое:                            | $\Rightarrow$<br>1 <sub>CM</sub><br>Правое: |
|                                                  | Верхнее:<br>Левое:                        | 2 <sub>CM</sub><br>3 CM | Нижнее:<br>Правое:                  | 1,5 CM          | $\frac{1}{\sqrt{2}}$<br>0 <sub>CM</sub><br>Переплет:<br>Положение переплета: | $\check{ }$<br>Слева                        |
|                                                  |                                           |                         |                                     |                 |                                                                              |                                             |
|                                                  | Узкое                                     |                         |                                     |                 | Ориентация                                                                   |                                             |
|                                                  | Верхнее:                                  | 1,27 см                 | Нижнее:                             | 1.27 CM         |                                                                              |                                             |
|                                                  | Левое:                                    | 1,27 CM                 | Правое:                             | 1,27 см         | $A^{\circ}$<br>Α                                                             |                                             |
|                                                  |                                           |                         |                                     |                 |                                                                              |                                             |
|                                                  |                                           |                         |                                     |                 | альбомная<br>книжная                                                         |                                             |
|                                                  | Среднее<br>Верхнее:                       | 2,54 CM                 | Нижнее:                             | 2,54 CM         | Страницы                                                                     |                                             |
|                                                  | Левое:                                    | 1,91 см                 | Правое:                             | 1,91 см         | Обычный<br>несколько страниц:                                                | $\checkmark$                                |
|                                                  |                                           |                         |                                     |                 |                                                                              |                                             |
|                                                  | Широкое                                   |                         |                                     |                 |                                                                              |                                             |
|                                                  | Верхнее:                                  | 2,54 CM                 | Нижнее:                             | 2,54 см         | Образец                                                                      |                                             |
|                                                  | Левое:                                    | 5,08 см                 | Правое:                             | 5,08 см         |                                                                              |                                             |
|                                                  |                                           |                         |                                     |                 |                                                                              |                                             |
|                                                  | Зеркальное                                |                         |                                     |                 | THE STATES                                                                   |                                             |
|                                                  | Верхнее:                                  | 2,54 CM                 | Нижнее:                             | 2.54 CM         |                                                                              |                                             |
|                                                  | Внутреннее: 3,18 см                       |                         | Внешнее:                            | 2,54 CM         |                                                                              |                                             |
|                                                  |                                           |                         |                                     |                 |                                                                              |                                             |
| Настраиваемые поля                               |                                           |                         |                                     |                 |                                                                              |                                             |
| $\checkmark$<br>ко всему документу<br>Применить: |                                           |                         |                                     |                 |                                                                              |                                             |
| $7 - 1 + 6$<br>Настраиваемые поля                |                                           |                         |                                     |                 |                                                                              |                                             |
| OK<br>Отмена<br>По умолчанию                     |                                           |                         |                                     |                 |                                                                              |                                             |
|                                                  |                                           |                         |                                     |                 |                                                                              |                                             |
|                                                  |                                           |                         |                                     |                 |                                                                              |                                             |

Рисунок 3.2 - Налаштування параметрів полів документу

3. На верхній панелі, головної сторінки, вибираємо гарнітуру шрифту для набору основного тексту: *Times New Roman,* і виставляємо розмір, який дорівнює – 14 пунктів, та накреслення шрифту – *«звичайне»,* далі у вікні *«***Абзац» -** виставляємо абзацний відступ– 15 мм та інтерліньяж – *1,5 інтервали (див. рис.3.3.).*

Параметри набору тексту повинні бути однаковими для всього документу.

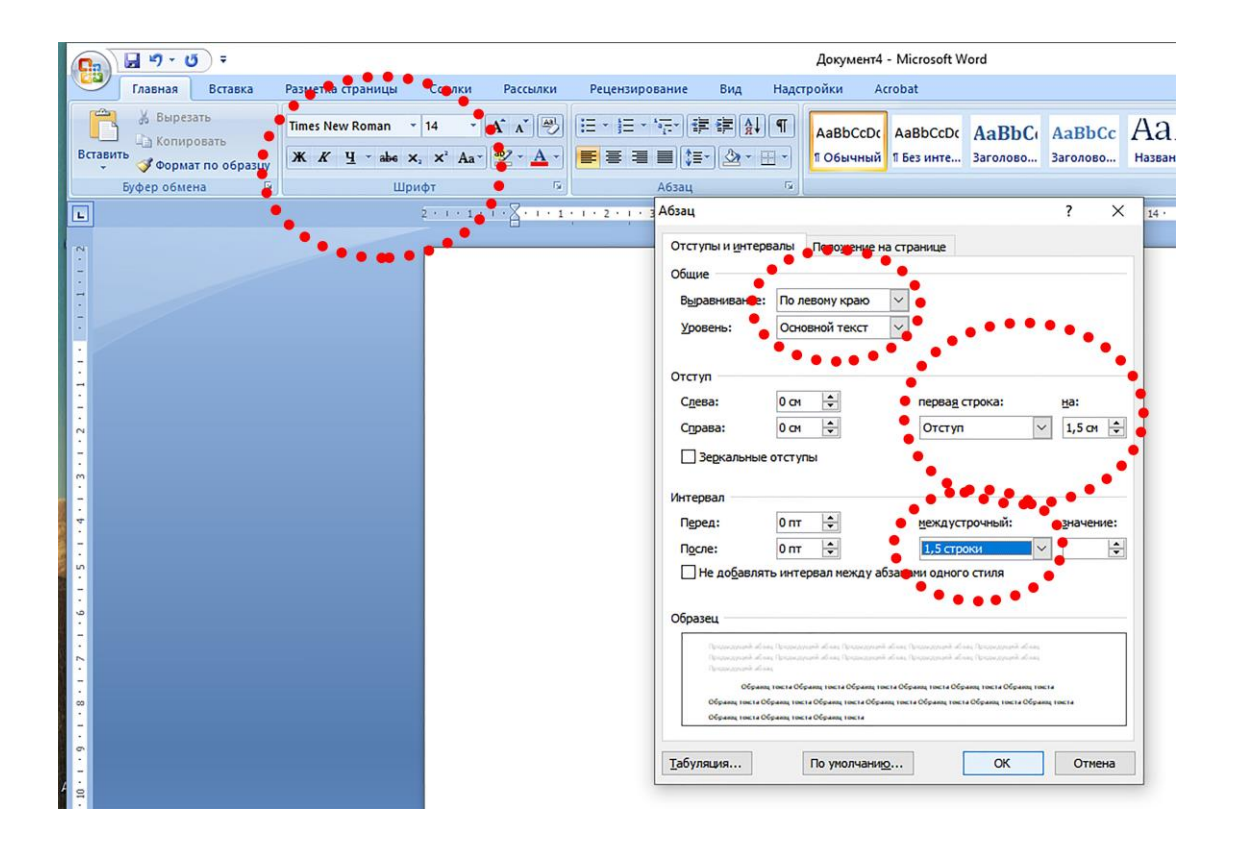

Рисунок 3.3 - Налаштування параметрів набору документу

Структурні частини роботи треба починати з нової сторінки, а заголовки слід набирати прописними літерами та з накресленням шрифту – *«жирне»,* і розмістити симетрично до тексту по центру сторінки (без крапки).

Наприклад

# **РОЗДІЛ 1**

# **АНАЛІЗ ХУДОЖНЬО-ТЕХНІЧНОГО ОФОРМЛЕННЯ І ПОЛІГРАФІЧНОГО ВИКОНАННЯ ВИДАННЯ ВЗЯТОГО ЗА ВЗІРЕЦЬ**

Щоб створити структурний елемент «**Зміст**» треба скористатися можливостями програми **Microsoft Word, виконати операції у наступному порядку:**

1. Провести ранжування заголовків, для чого треба послідовно виділити кожний заголовок і присвоїти йомурівень (рис. 3.4.)

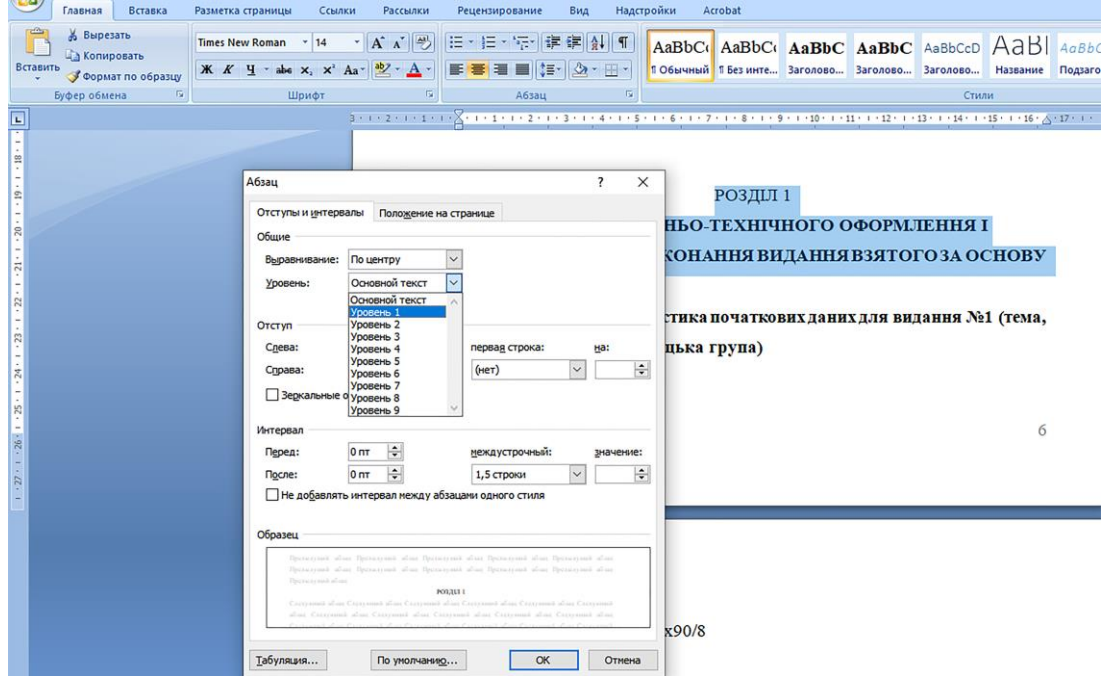

Рисунок 3.4 - Ранжування заголовків

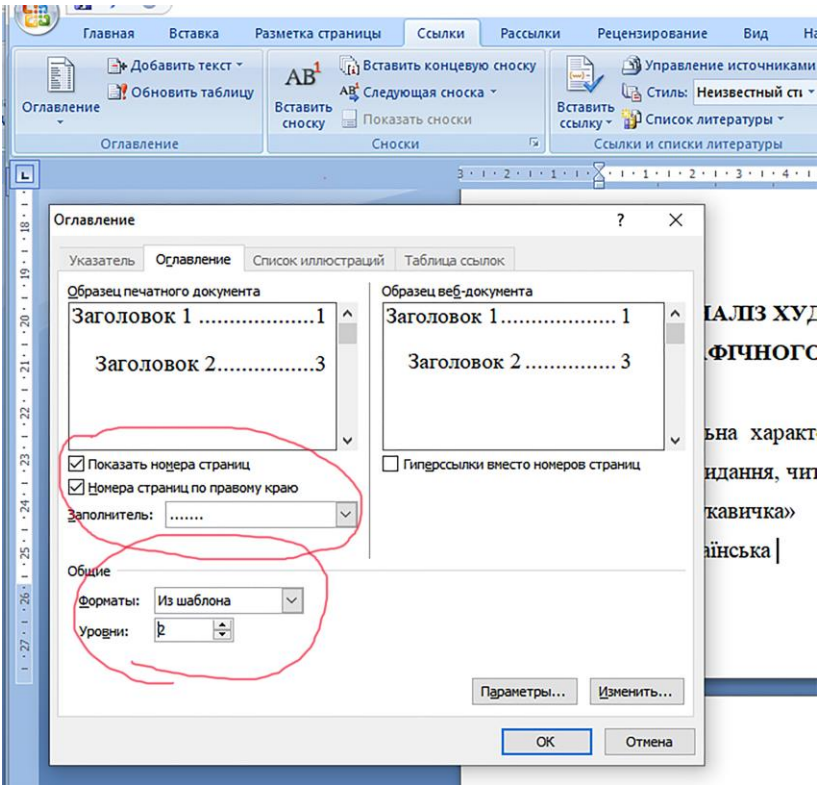

Рисунок 3.5 - Налаштування параметрів змісту

2. Далі переходимо до вкладки «Ссылки»  $\rightarrow$  «Зміст»  $\rightarrow$  а потім до вікна«Зміст» (рис.3.5.):

- вибераємо стиль в списку Зразок друкарського документа;

 - установлюємо прапорець в рядку «Показати номери сторінок» та «Номери сторінок по правому краю»;

- у полі «Рівн»і задаємо кількість рівнів для змісту;

- у полі Заповнювач вибираємо пунктирні лінії.

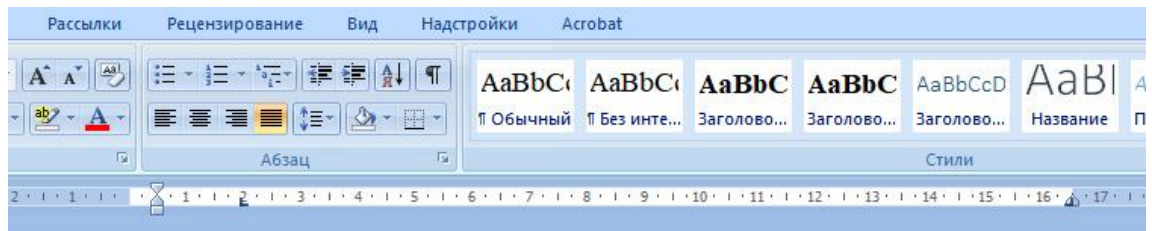

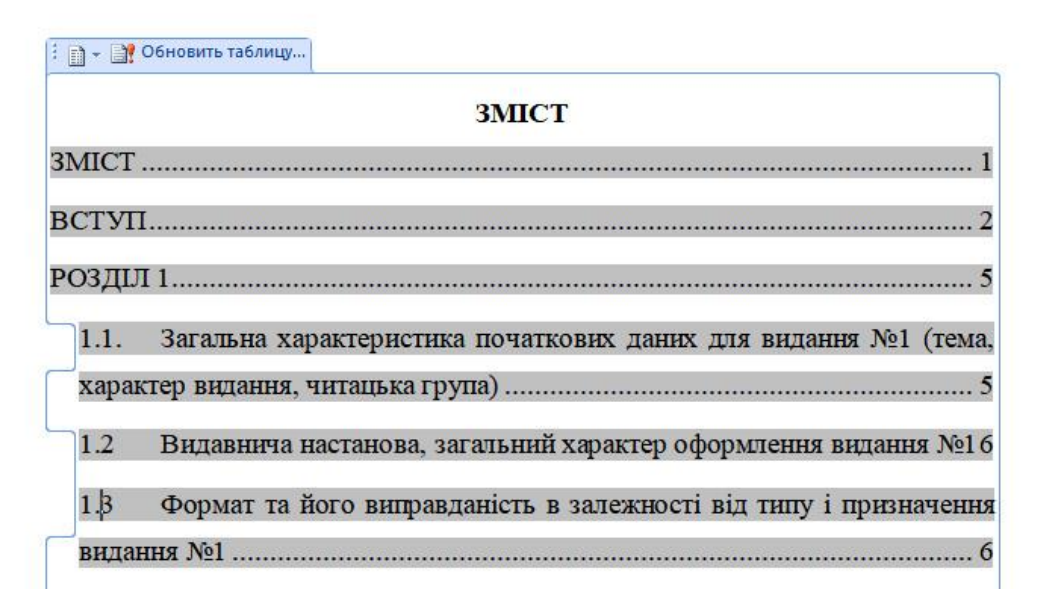

Рисунок 3.6 – Вигляд змісту

Зміст сформовано (рис.3.6.).

*Підрозділи.* Заголовок підрозділів розміщують у тексті, нумерують у межах кожного розділу*.* Номер підрозділу складається з номера розділу і порядкового номера підрозділу, між якими ставлять крапку, набор здійснюють рядковими літерами, а початкову літеру –прописною [2].

## **1.1 Загальна характеристика початкових даних для видання №1 (тема, характер видання, читацька група)**

*Оформлення посилань на інформаційні джерела.* В тексті дипломної роботи студент здійснює посилання на джерела з яких наводяться. У разі прямого цитування, цитата береться у лапки. Якщо надається непряме цитування, варто точно викладати думки автора і давати відповідні посилання на джерело.

Посилання даються одразу після закінчення цитати у квадратних дужках, де вказується порядковий номер джерела у переліку списку використаних джерел та відповідна сторінка джерела

Наприклад

Взагалі вважається, що Буквар був першим друкованим підручником у Східній Європі на ті часи [4].

Взагалі вважається, що Буквар був першим друкованим підручником у Східній Європі на ті часи [4, с. 85].

У такому поданні посилань бажано джерела розміщувати у алфавітному порядку. Посилання у переліках ставляться після двокрапки та наприкінці посилання.

До списку використаних джерел включаються тільки ті публікації вітчизняних і зарубіжних вчених, практиків, на які є посилання в роботі. Всі джерела вказуються на мові оригіналу.

Під час складання списку використаних джерел слід дотримуватися національного стандарту ДСТУ 8302-2015 Бібліографічне посилання. Загальні положення та правила складання (Додаток В) [3].

*У разі посилання на книги (в тому числі і монографії), яка має від одного до чотирьох авторів*, структура оформлення бібліографічного посилання включає:

прізвище та ініціали автора або авторів через кому (*крапка*).

назва книги – крапка або двокрапка, якщо далі йде уточнення «навчальний посібник», «підручник» чи «монографія».

місто *(дві крапки).* 

назва видавництва *(кома),* 

рік видання *(крапка).* 

кількість сторінок – позначення «с».

якщо книгу розміщено в Інтернет мережі надалі вказується

URL: http://www...

(дата звернення: ….);

Наприклад

3. Канєвський Р. М. Зовнішнє оформлення книги: теорія і практика. Навчальний посібник (гриф МОН). Львів: Кондор, 2015. 348 с.

7. Гаврилов О.А., Каравай К.В., Артамоненко Л.Р., Кравчук М.К. Інноваційні засади розвитку видавництв в умовах інтеграції у світовий книжковий простір: монографія. Львів: Кондор, 2011. 368 с.

*Якщо авторів більше ніж чотири автори*, посилання мають містити:

назва книги – крапка або двокрапка, якщо далі йде уточнення «навчальний

посібник», «підручник» чи «монографія»;

ініціали, прізвище першого автора та ін.; за заг. ред. – ініціали, прізвище (*крапка*);

місто *(дві крапки);*

назва видавництва *(кома);*

рік видання *(крапка);*

кількість сторінок – позначення «с»;

якщо книгу розміщено в Інтернет мережі надалі вказується URL: http://www... (дата звернення: ….).

Наприклад

1. Трафаретний дизайн: підручник для студентів образотворчих спеціальностей другого (магістерського) рівня вищої освіти / О.А. Черниш та ін.; за заг. ред. О.А. Черниша. Київ : КПІ ім. Ігоря Сікорського, 2019. 320 с.

*Якщо посилання на частини з книги* посилання мають містити:

прізвище та ініціали автора або авторів через кому (*крапка*).

назва розділу (підрозділу) / прізвище та ініціали автора (авторів через кому) (*крапка*). *курсивом* – *назва підручника (посібника, монографії)* – *крапка або двокрапка*, не курсивом, якщо далі йде уточнення «навчальний посібник», «підручник» чи «монографія».

місто *(дві крапки).*  назва видавництва *(кома),*  рік видання *(крапка).*  кількість сторінок – позначення «с». якщо книгу розміщено в Інтернет мережі надалі вказується URL: http://www... (дата звернення: ….);

Наприклад

2. Овчар К.Г., Боярков К.Б., Камська В.В. Основи літографіі. *Графічні техніки в ілюструванні: магістерський курс:* підручник / За ред. проф. Ахметова С.Г., проф.. Іванова М.І., проф.. Мехова В.А., проф. Лорки Г.І. Харків: Апостроф, 2001. С. 146-266

*Під час посилання на автореферати дисертацій*, структура посилання містить такі елементи:

прізвище та ініціали автора (*крапка*).

назва: (*двокрапка*). автореф. дис. (*крапка*) … (*три крапки*) докт. мистецтвознавства (*двокрапка*):

місто *(дві крапки).* 

назва видавництва *(кома),* 

рік видання *(крапка).* 

кількість сторінок – позначення «с».

якщо книгу розміщено в Інтернет мережі надалі вказується

URL: http://www... (дата звернення: ….).

Наприклад

1. Колеско З.О. Мистецтво літографіїї в книжковій графіці 19 ст: автореф. дис.. … докт. мистецвознавства : 02.00.02. Київ, 2010. 44 с.

## *В разі посилання на матеріали конференції*, слід зазначати:

Наприклад

1. Поярнова Л.Д. Мистецтво літографіїї в книжковій графіці. *Фотолітографія* : матеріали Міжнар. наук.-практ. конф.: у 2-х частинах. Ч.1, м. Рівне, 9-10 квітня 2015 р. Львів, 2012. С. 79-80.

## Приклад *посилання на закон, наказ або розпорядження*:

1. Про вищу освіту: Закон України № 1556-VII від 16.01.2020 – підстава – 392-IX / Верховна Рада України: вебсайт. URL: https://zakon.rada.gov.ua/laws/show/1556- 18 (дата звернення 02.11.2019).

Наприклад, *у разі оформлення інформації з вебсайту* зазначається:

1. Fineart: website. URL: http://appsso. fineart.eu/nui/submit.do (the date of application: 09.09.2019).

2. : вебсайт. URL: http://www.ukrstat.gov.ua (дата звернення: 25.12.2017).

3. Національна спілка художників України : вебсайт. URL: http://www.nsxu. ua (дата звернення: 05.12.2007).

*Скорочення.* У дипломній роботі першого (бакалаврського) рівня вищої освіти часто зустрічаються скорочення. Зокрема можна використовувати: і т. ін. (і таке інше), та ін. (та інші), у випадку позначення століть і років цифрами: можна скороти таким чином- ст. (століття), р. (рік), рр. (роки). Слова «так званий», «наприклад», «близько», «формула» не скорочуються [11].

*Нумерація сторінок***.** *Нумерація сторінок дипломної роботи здійснюється арабськими цифрами в правому верхньому кутку без крапки, зі збереженням наскрізної нумерації усього тексту* [2], шрифт TNR, 12 кегель. Усі сторінки нумеруються, *крім титулу, завдання, реферату та змісту* [2]. Тобто нумерація сторінок проставляється, починаючи зі «ВСТУПУ», номер сторінки є тим, який аркуш займає вступ, враховуючи кількість сторінок починаючи з титульної сторінки.

## **3.2 Оформлення допоміжних матеріалів дипломної роботи**

Допоміжними матеріалами є: *ілюстрації* (схеми, діаграми, графіки тощо), *формули*, *таблиці*, *додатки.* 

*Рисунки* позначають словом «Рисунок» і нумерують послідовно в межах кожного розділу, за винятком поданих у додатках [2]. Номер ілюстрації складається з номера розділу та порядкового номера ілюстрації через крапку [2]. Наприклад,

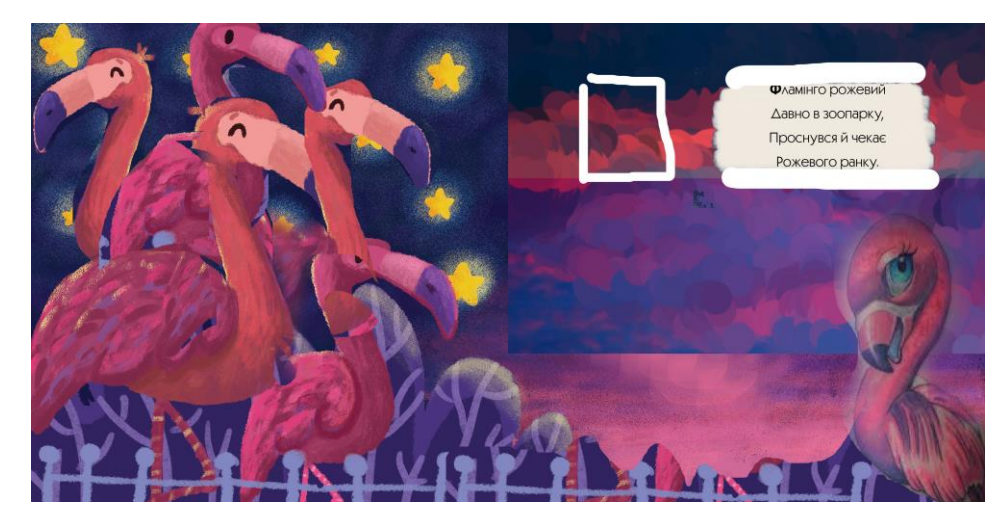

 *Рис. 1.4* – *Ілюстративно-шрифтове оформлення видання*

У текстовій частині дипломної роботи використовують скорочення слова рисунок, замінюючи його на рис.:

*Азбука (рис. 1.2) [Острог,](https://uk.wikipedia.org/wiki/%D0%9E%D1%81%D1%82%D1%80%D0%BE%D0%B3) 1578, 48 ненумерованих листів, полоса набору 127,5×63 мм, друк в один колір, тираж був більшим, але збереглися лише два неповні екземпляри (один вже згадували вище, інший зберігається в Королівській бібліотеці [Копенгагена\)](https://uk.wikipedia.org/wiki/%D0%9A%D0%BE%D0%BF%D0%B5%D0%BD%D0%B3%D0%B0%D0%B3%D0%B5%D0%BD).*

*Таблиці також* нумерують арабськими цифрами з використанням наскрізної нумерації в межах розділу, за винятком таблиць, що наводяться у додатках [2].

Таблица 1.

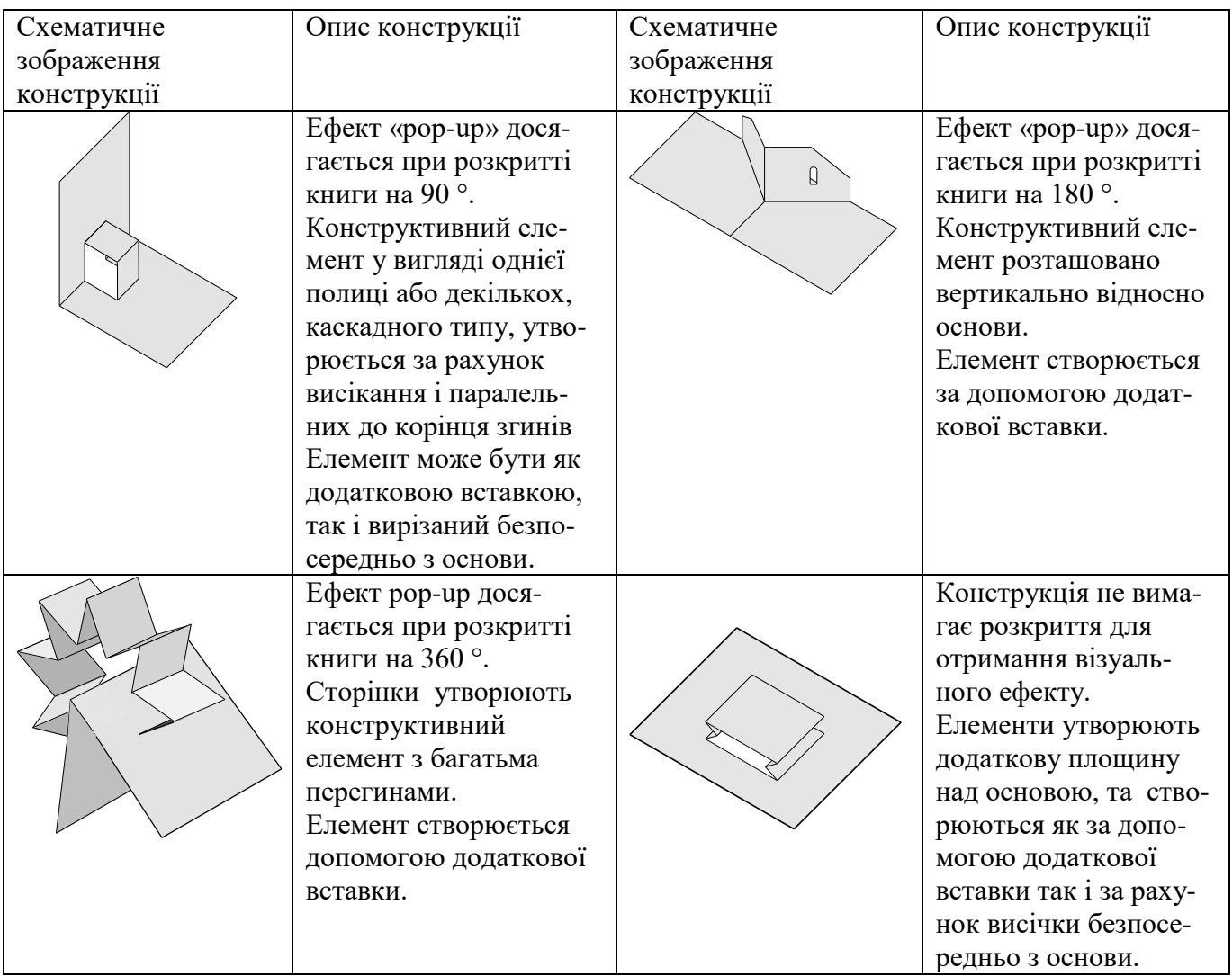

Классификация базовых конструкций книжек pop-up

Для набору текста всередині таблиці використовують шрифт Times New Roman, 12 кегль, міжрядковий інтервал – 1. *Назву таблиці друкують з великої літери і розміщують над таблицею з абзацного відступу*.

#### **ЗАКЛЮЧНІ ПОЛОЖЕННЯ**

Використання положень наведених в навчальному посібнику дозволить студенту успішно пройти період підготовки до випускної атестації, підготувати та успішно захистити дипломну роботу відповідно вимогам освітньопрофесійної програми.

Навчальний посібник в певній мірі орієнтований і на керівників, і рецензентів дипломних робіт .

Загальні положення по виконанню текстових і графічних документів можуть бути використані при підготовці дипломних проектів бакалаврів, при виконанні курсових проектів та робіт, розрахунково-графічних та домашніх контрольних робіт.

## **ПЕРЕЛІК ВИКОРИСТАНИХ ДЖЕРЕЛ**

1. «Освітньо-професійна програма «Образотворче мистецтво» першого (бакалаврського) рівня вищої освіти галузі знань 02 «Культура і мистецтво» спеціальності *023 «Образотворче мистецтво, декоративне мистецтво, реставрація*». URL: http://......./.

2. ДСТУ 3008:2015. Звіти у сфері науки і техніки. Структура та правила оформлювання / Нац. стандарт України. Вид. офіц. URL[:https://metrology.com.ua/](https://metrology.com.ua/) ntd/skachat-dstu-gost-gost-r/gost/dstu-3008-2015/.

3. ДСТУ 8302:2015 Бібліографічне посилання. Загальні положення та правила складання / Нац. стандарт України. Вид. офіц. Київ : ДП «УкрНДНЦ», 2016. 17 с. URL: http://lib.pu.if.ua/files/dstu-8302-2015.pdf.

4. Стандарт вищої освіти. Перший (бакалаврський рівень) вищої освіти. Ступінь «бакалавр». Галузь знань 02 «Культура і мистецтво», спеціальність: 023 «Образотворче мистецтво, декоративне мистецтво, реставрація». Затверджено та введено в дію Наказом Міністерства освіти і науки України від 24.05. 2019 р. №725. URL: [https://mon.gov.ua/storage/app/media/vishcha-](https://mon.gov.ua/storage/app/media/vishcha-osvita/zatverdzeni%20standarty/2019/05/28/023-obrazotvorche-mistetstvo-dekorativne-mistetstvo-restavratsiya-bakalavr.pdf)

[osvita/zatverdzeni%20standarty/2019/05/28/023-obrazotvorche-mistetstvo](https://mon.gov.ua/storage/app/media/vishcha-osvita/zatverdzeni%20standarty/2019/05/28/023-obrazotvorche-mistetstvo-dekorativne-mistetstvo-restavratsiya-bakalavr.pdf)[dekorativne-mistetstvo-restavratsiya-bakalavr.pdf](https://mon.gov.ua/storage/app/media/vishcha-osvita/zatverdzeni%20standarty/2019/05/28/023-obrazotvorche-mistetstvo-dekorativne-mistetstvo-restavratsiya-bakalavr.pdf)

5. Про вищу освіту: Закон України № 1556-VII від 16.01.2020 – підстава – 392-IX / Верховна Рада України: вебсайт. URL: <https://zakon.rada.gov.ua/> laws/show/1556-18.

6. Положення про випускну атестацію студентів КПІ ім. Ігоря Сікорського / Уклад.: В.П. Головенкін, В.Ю. Угольніков. Київ : КПІ ім. Ігоря Сікорського, 2018. 98 с. URL: https://osvita.kpi.ua/node/35

7. Приклади оформлення використаних джерел: відповідно до Нац. стандарту України ДСТУ 8302:2015 / ВД «Академперіодика» НАН України. Київ, 2016. URL: http://histj.oa.edu.ua/assets/files/Posylannia.pdf Положення про систему запобігання академічному плагіату: Департамент навчальної роботи КПІ ім. Ігоря Сікорського: вебсайт. URL: <https://osvita.kpi.ua/sites/default/files/> downloads/Pologen\_pro\_plagiat.pdf.

8. Види плагіату і способи його уникнення. APHD: вебсайт. URL: http://aphd.ua/vydy-plahiatu-i-sposoby-ioho-unyknennia/

9. Методичні рекомендації для закладів вищої освіти з підтримки принципів академічної доброчесності. Міністерство освіти і науки України: вебсайт. URL: <https://mon.gov.ua/storage/app/media/vishcha-osvita/2018/10/25/> recomendatsii.pdf

10. Осипова Т.Г., Валуєнко Б.В., Богославець О.І.// Методичні вказівки до виконання дипломної роботи освітньо-кваліфікаційного рівня «бакалавр» студентів напряму підготовки 6.020205 «образотвор-че мистецтво» Електронний засіб навчального призначен-ня НМУ № Е 9/10-413,

рекомендовано Методичною радою НТУУ «КПІ» від 17 червня 2010 р., протокол № 10. Електрон. дан. (1 файл). – К., 2010. – 32 с. – Режим доступу: http://library.ntu-kpi.kiev.ua:8080/ handle/123456789/576 – Назва з екрана.Дипломне проектування

11. ДСТУ 3582–97 «Скорочення слів в українській мові у бібліографічному описі. Загальні вимоги і правила». - К.: Держстандарт України, 1998. 2. ГОСТ 7.12.93» Библиографическая запись. Сокращения слов на русском языке. Общие требования и правила».

*Додаток А.*

## **НАЦІОНАЛЬНИЙ ТЕХНІЧНИЙ УНІВЕРСИТЕТ УКРАЇНИ «КИЇВСЬКИЙ ПОЛІТЕХНІЧНИЙ ІНСТИТУТ імені ІГОРЯ СІКОРСЬКОГО»** Видавничо-поліграфічний інститут Кафедра графіки

«До захисту допущено»

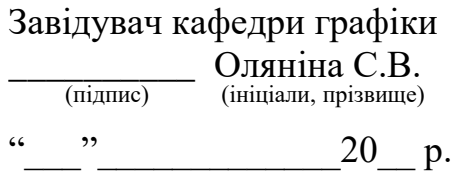

**Дипломна робота**

на здобуття ступеня бакалавра

зі спеціальності (спеціалізації) *023 «Образотворче мистецтво, декоративне мистецтво, реставрація»*

на тему: *Художньо-технічне оформлення та поліграфічне виконання книги для дітей з особливими потребами української народної казки «Рукавичка»*

Виконав (-ла): студент (-ка) \_*4*\_\_ курсу, групи \_\_*СГ-81*\_\_\_\_ (шифр групи)

*Карпенко Уляна Олександрівна*

\_\_\_\_\_\_\_\_\_\_\_\_\_\_\_\_\_\_\_\_\_\_\_\_\_\_\_\_\_\_\_\_\_\_\_\_\_\_\_\_\_\_\_\_\_\_\_\_\_\_\_ (прізвище, ім'я, по батькові) (підпис) Керівник *додент кафедри графіки, доцент, к.т.н., Осипова Т.Г*. \_\_\_ \_\_\_\_\_\_\_\_\_ (посада, науковий ступінь, вчене звання, прізвище та ініціали) (підпис)

Рецензент *доцент кафедри графіки, Заслужений художник України*

*Пшеничний Ю.В* \_\_\_\_\_\_\_\_\_\_\_\_\_\_\_\_\_\_\_\_\_\_\_\_\_\_\_\_\_\_\_\_\_\_\_\_\_\_\_ \_\_\_\_\_\_\_\_\_

(посада, науковий ступінь, вчене звання, науковий ступінь, прізвище та ініціали) (підпис)

Засвідчую, що у цій дипломній роботі немає запозичень з праць інших авторів без відповідних посилань. Студент \_\_\_\_\_\_\_\_\_\_\_\_\_ (підпис)

Київ – 20*20*\_ року

*Додаток Б.*

## **Національний технічний університет України «Київський політехнічний інститут імені Ігоря Сікорського»**

Інститут/факультет: *Видавничо-поліграфічний інститут* Кафедра *графіки* Рівень вищої освіти – перший (бакалаврський) Спеціальність (спеціалізація) *023 «Образотворче мистецтво, декоративне мистецтво, реставрація»*

> ЗАТВЕРДЖУЮ Завідувач кафедри графіки  $\frac{1}{\text{(nique)}}$   $\frac{1}{\text{(niquanu, npisB)}}$ . $\frac{U}{U}$ липись  $\langle \langle \rangle \rangle$  20 p.

# **ЗАВДАННЯ**

**на дипломну роботу студенту** *Гур'яновій Надії Андріївні*

(прізвище, ім'я, по батькові)

1. Тема роботи *Художньо-технічне оформлення та поліграфічне виконання книги для дітей з особливими потребами української народної казки «Рукавичка»*

керівник роботи *Пшеничний Ю.В., доцент кафедри графіки, Заслужений художник України,*

затверджені наказом по університету від « $2$ »  $04$   $20$   $20$  р. №  $23$ 

2. Строк подання студентом роботи *12 червня 2020*

Вихідні дані до роботи: *українська народна казка «Рукавичка», книга для дітей, видавництва «Навчальна книга – Богдан», формат 60x90/8, обсяг 24 стор., палітурка тип №7*

4. Зміст (дипломної роботи) пояснювальної записки (перелік завдань, які потрібно розробити) *розробка художньо-технічного оформлення та поліграфічного виконання книги для дітей з особливими потребами української народної казки «Рукавичка».*

5. Перелік графічного (ілюстративного) матеріалу (із зазначенням плакатів, презентацій тощо) : *не менш ніж 20 розворотів, оригінал-макет видання, презентація у програмі* **PowerPoint** *.*

# *6. Дата видачі завдання 10 жовтня 1920 року*

# Календарний план

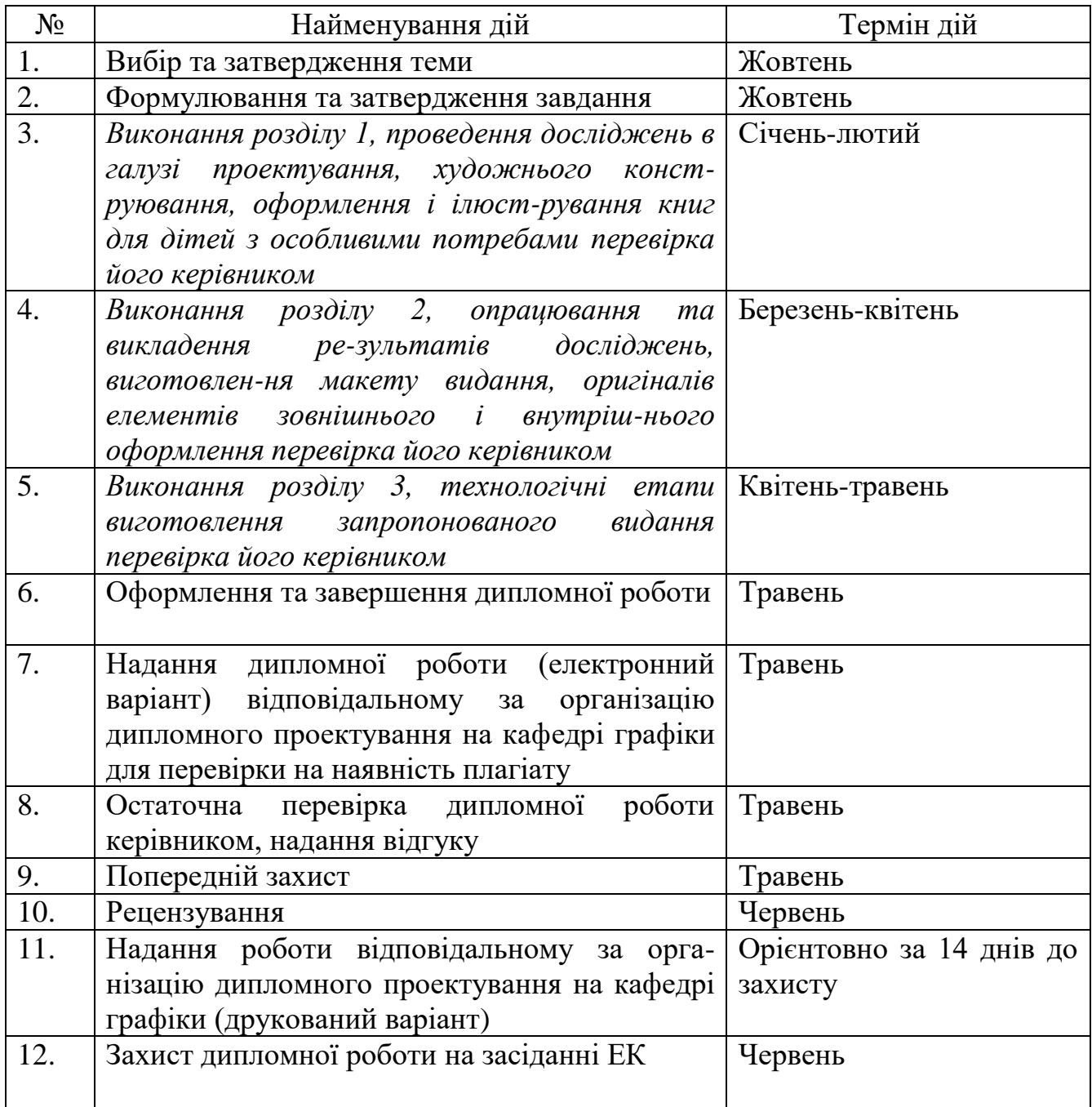

Студент \_\_\_\_\_\_\_\_\_\_\_ *Н. А. Гур'янова* (підпис) (ініціали, прізвище)

Керівник роботи \_\_\_\_\_\_\_\_\_\_\_\_ *Ю.В. Пшеничний*  (підпис) (ініціали, прізвище)

# *Додаток В*

# **Приклади бібліографічного опису у списку літератури до**

# **бакалаврської роботи:**

Таблиця В.1 – Приклади оформлення бібліографічних описів у списку літератури відповідно до ДСТУ 8302:2015 (згідно [3])

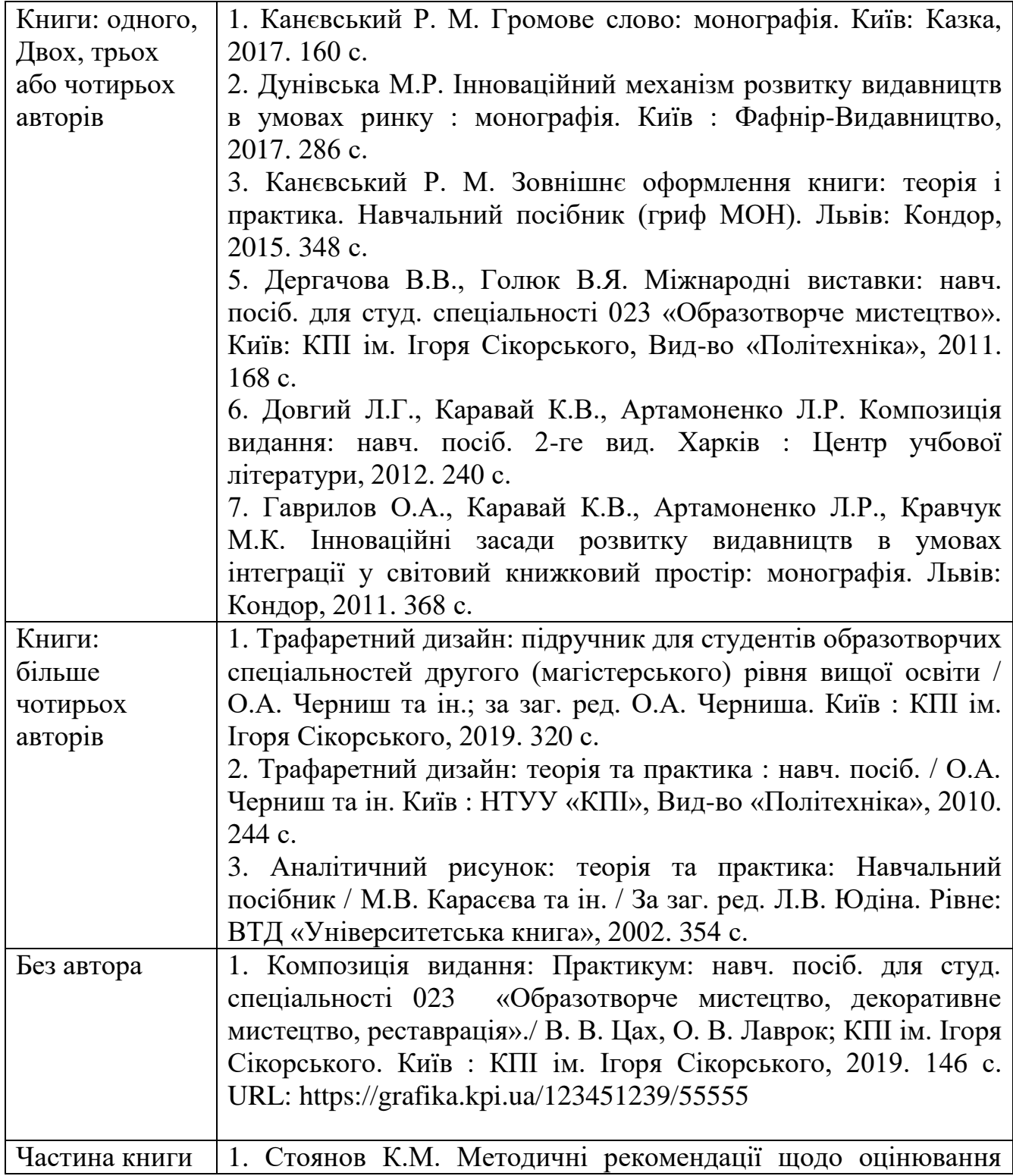

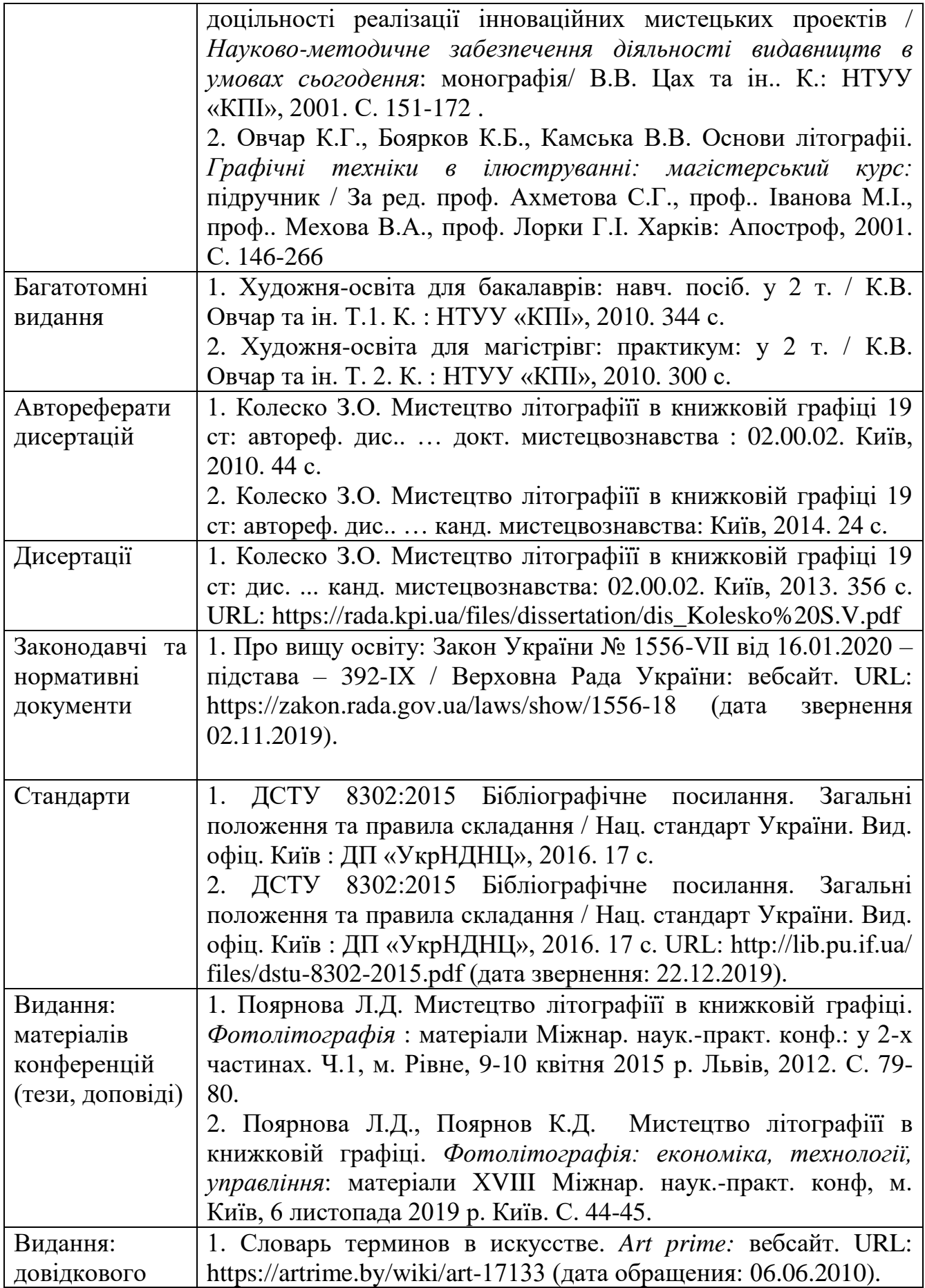

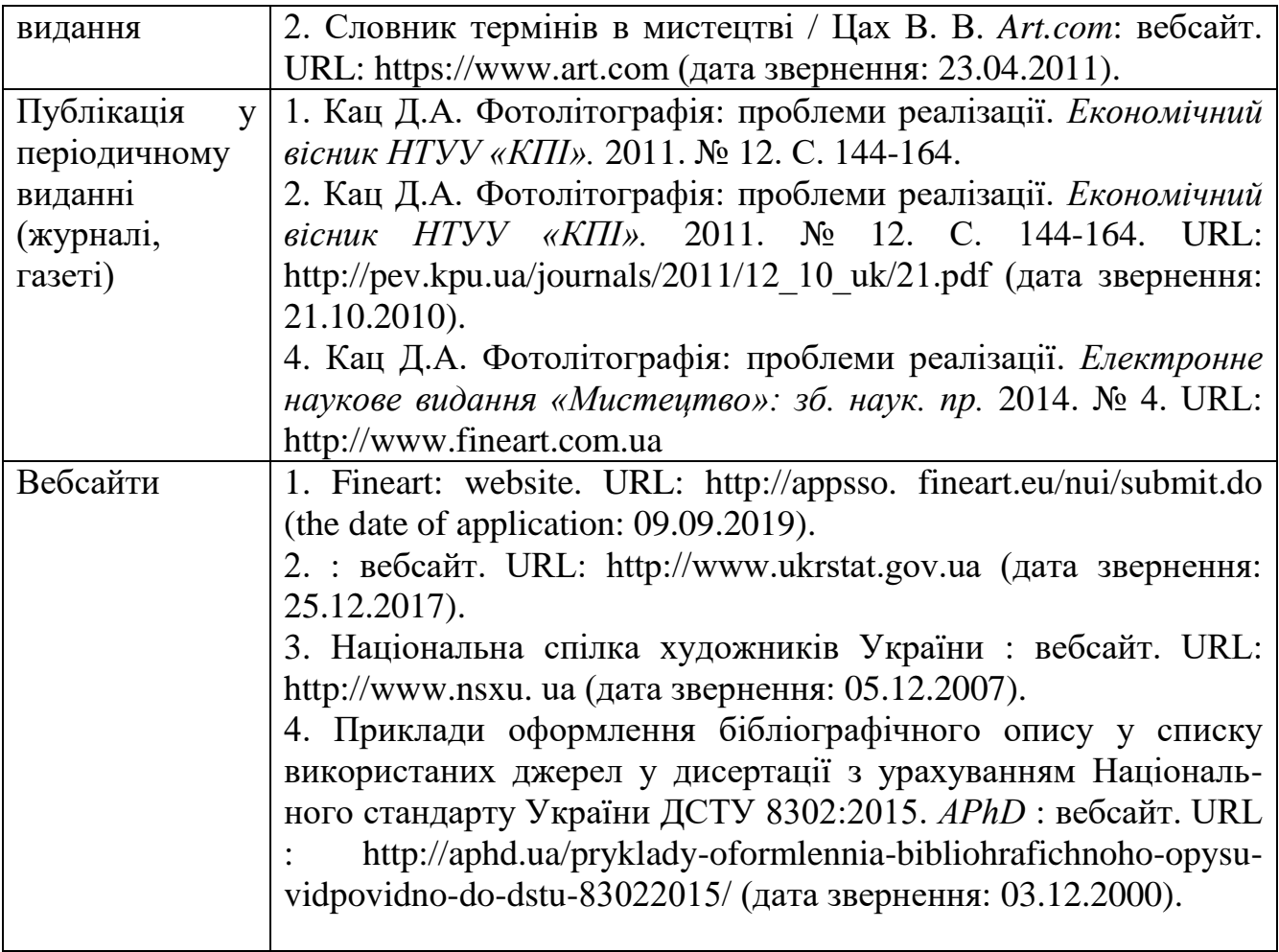

## **ВІДГУК**

## **на дипломну роботу на здобуття ступеня бакалавра, виконану на тему: ««Художньо-технічне оформлення та поліграфічне виконання книги власного авторства «Я, Майло та усе, що ми маємо спробувати»» студентом (-кою) Гур'яновою Надією Андріївною**

Тема дипломної роботи Гур'янової Н. А. - художньо-технічне оформлення та поліграфічне виконання книги власного авторства «Я, Майло та усе, що ми маємо спробувати».

Метою дипломної роботи студентки було втілення художньо-технічного оформлення та поліграфічне виконання дитячої книги. Опрацювання літератури, аналіз існуючих книг з дитячими ілюстраціями з виявленням позитивних на негативних сторін, визначення художнього контексту та стилістики задля вдосконалення художньо-технічних рішень у власній роботі. Створити цілісне видання з урахуванням змісту літературної основи.

Майстерність виконання і оригінальність видання свідчить про достойні дизайнерські і художньо-илюстративні здібності Гур'янової Надії.

Студентці вдалося створити самобутній і якісний концепт дитячої книги з інтерактивними елементами. У роботі, проаналізовано стан дитячої видавничої індустрії, визначено основні тенденції та нові напрями розвитку книжкових видань для дітей дошкільного та молодшого шкільного віку, запропоновано шляхи для незвичайного виду взаємодії дітей з виданням.

Створені ілюстрації вимагали від випускниці показати набуті за роки навчання навички і знання кольору, графічних технік та стилізації.

Гур'янова Н. А. переконливо впоралась з поставленою метою дослідження і розробкою цілісного видання, що відповідає потребам ринку. Головним здобутком випускниці можна вважати створення незвичайної концепції інтеракції користувача з виданням і виготовлення якісних ілюстрацій.

Робота студентки виконана на високому рівні і в обсязі, що цілком справджує встановленим вимогам до дипломних робіт і заслуговує високої оцінки, а її авторці, Гур'яновій Надії Андріївні, може бути присвоєний освітньокваліфікаційний рівень "бакалавр" за спеціальністю 023 «Образотворче мистецтво, декоративне мистецтво, реставрація»

Доцент кафедри графіки Заслужений художник України Пшеничний Ю.В.

#### **ВІДГУК**

# **керівника дипломної роботи на здобуття ступеня бакалавра,**

# **виконаної на тему: «Художньо-технічне оформлення та поліграфічне виконання книги Моріса Сендака «Там, де живуть чудовиська»» студенткою Атамась Олександрою Євгеніївною**

Темою, яку обрала Атамась О.Є., для дипломної роботи є «Художньотехнічне та поліграфічне виконання книги Моріса Сендака «Там, де живуть чудовиська».

Олександра змістовно та комплексно підійшла до процесу створення художньо-технічного оформлення видання. Студенткою було проведено дослідження історії та мотивів натхнення автора, що відобразилися на загальному виконанні оригінальної книги та завдяки яким даний твір отримав значні в сфері дитячої літератури нагороди.

Актуальність роботи полягає в наступному: Олександра для розробки дипломного проекту обрала класичне видання для дітей, з яким вже багато років знайомий весь світ. Безумовно оригінальне видання заслуговує значної уваги та є взірцем для сфери книгодрукування, проте цікаво спробувати інтегрувати його в сучасний світ, зблизити з творчим баченням молодого покоління, не порушивши його емоційного характеру.

Метою роботи студентки було створити ілюстровану варіацію видання відомого автора, при цьому зберегти унікальну атмосферу історії і певні елементи оформлення книги «Там, де живуть чудовиська», тобто представити книгу в новому образі, незвичному ,проте водночас близькому, читачеві.

Також хотілось би акцентувати увагу на креативному розумі та творчому відношенні Олександри до процесу розробки макету та зображального матеріалу книги. Атамась О.Є. має свій яскраво виражений стиль ілюстрування, який вона вдало поєднала із загальним оформленням видання.

Цей факт доказує наявність навичок та знань Олександри, набутих за період навчання в інституті, а саме вправності в створенні ілюстрацій та

розробці загального оформлення книги, що включає в себе не тільки зображальні елементи, але й типографіку, процеси набору та верстки, редагування. Варто також додати те, що Атамась О.Є. має відмінне знання графічних програм, які вона використовувала в процесі розробки макету книги.

Так як оригінальні ілюстрації та історія, покладені в основу твору «Там, де живуть чудовиська», перш за все були створені для молодшої вікової категорії (при цьому залишаючись актуальними для дорослих), важливо було підкреслити цю її особливість та зв'язок з «дитячим» світом. Олександрі вдалося знайти зрозумілі дитині образи головних персонажів та загальної обстановки твору, щоб мати змогу через зображальні елементи та текстові говорити з маленьким читачем «його мовою».

Робота студентки виконана на високому рівні і в обсязі, що цілком справджує встановленим вимогам до дипломних робіт і заслуговує високої оцінки, а її авторці, Атамась Олександрі Євгеніївні, може бути присвоєний освітньо-кваліфікаційний рівень "бакалавр" за спеціальністю 023 «Образотворче мистецтво, декоративне мистецтво, реставрація»

Доцент кафедри графіки Заслужений художник України Пшеничний Ю.В.

*Додаток Д*

## **РЕЦЕНЗІЯ на дипломну роботу на здобуття ступеня бакалавра,**

**виконану на тему: «Художньо - технічне оформлення та поліграфічне виконання Української народної казки «ОХ! »**

#### **студенткою Наконечною Мариною Миколаївною**

Рецензія на дипломну роботу відповідає затвердженій темі та виконана згідно із завданням.

Обрана тема, Українська народна казка була і буде актуальною. Ілюстративний матеріал добре відображає (висвітлює) події твору та характер персонажів, вдало підібрані кольори.

Потрібно працювати над виробленням та вдосконаленням техніки виконання завдання.

Загалом підхід до виконання демонструє серйозне ставлення до поставленого завдання, робота відповідає діючим вимогам і може бути допущеною до захисту Екзаменаційною Комісією. Дипломниця показала себе як знаючий фахівець, продемонструвала глибоке знання предмету та вміння практичної роботи.

Дипломна робота відповідає встановленим вимогам і заслуговує оцінки відмінно, а її автору, Марині Миколаївні НАКОНЕЧНІЙ, може бути присвоєна кваліфікація бакалавра з мистецтва образотворчого мистецтва, декоративного мистецтва, реставрації, спеціальності 023 «Образотворче мистецтво, декоративне мистецтво, реставрація»

#### **Арт-директор видавництво А-БА-ГА-ЛА-МА-ГА Владислав Єрко**